#### **Network Security**

**Firewalls** 

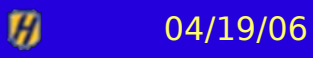

#### **Just because you're paranoid, doesn't mean they're not out to get you! - Anonymous**

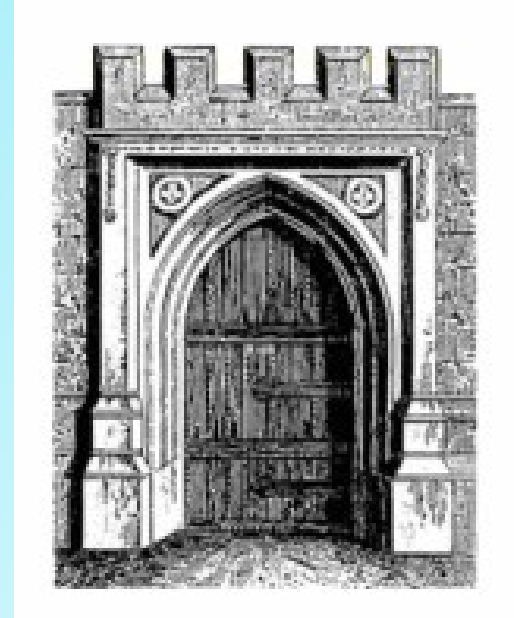

Hofstra University – Network Security Course, CSC290A

#### **Firewalls Make It To The Movies**

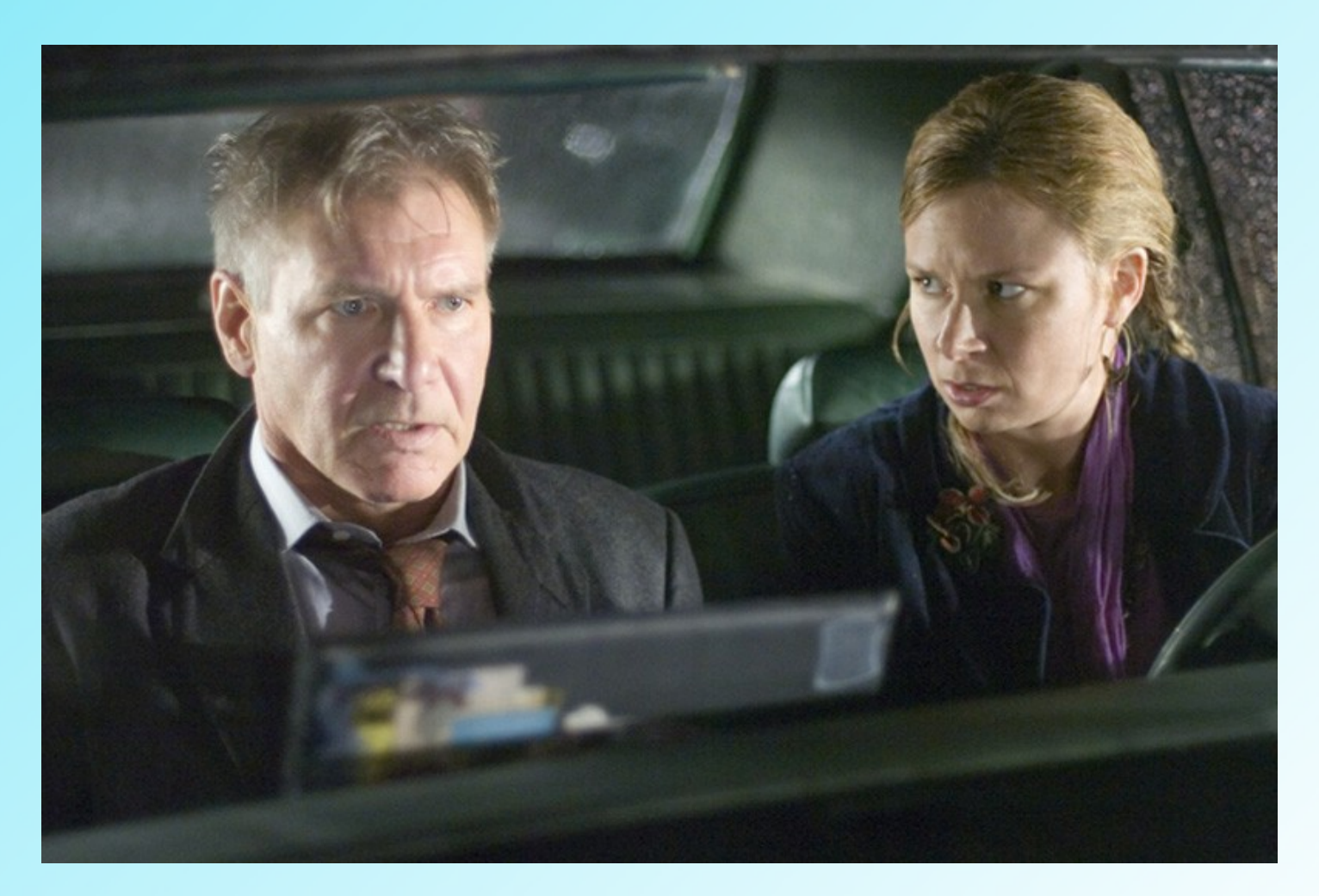

Hofstra University – Network Security Course, CSC290A

# **Why Firewalls?**

- Internet connectivity is no longer an option for most corporations
- The Internet allows you access to worldwide resources, but… …the Internet also allows the world to try and access your resources
- This is a grave risk to most organizations

# **Why Firewalls?**

- A firewall is inserted between the premises network and the Internet
- Establishes a perimeter
- Provides a choke point where security and audits can be imposed
- Single computer system or a set of systems can perform the firewall function

#### **Good Fences Make Good Neighbors – Robert Frost, "Mending Wall"**

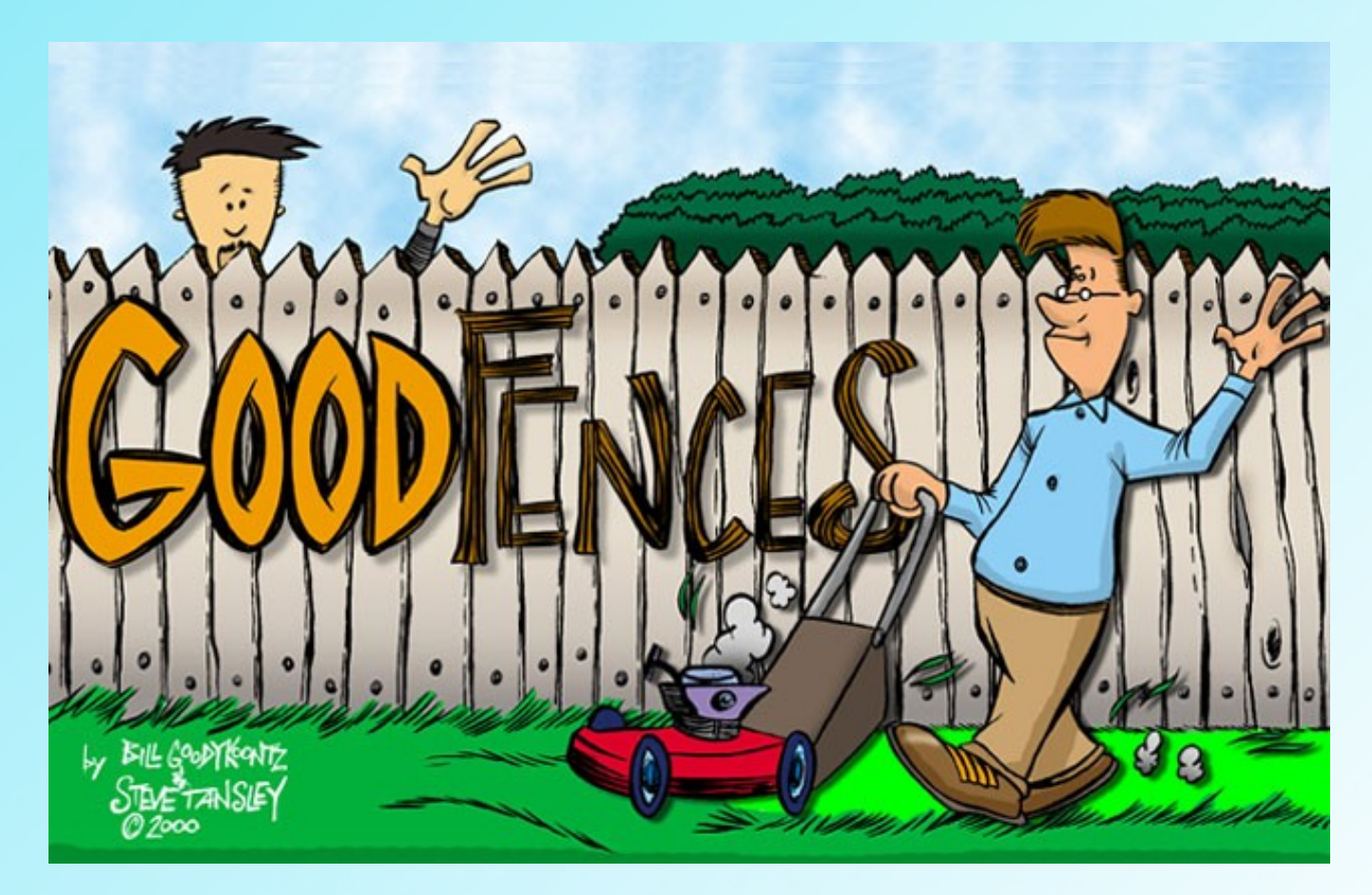

# **Design Goals**

- All traffic, from inside to outside and vice versa, must pass through the firewall
- Only authorized traffic (defined by the security policy) is allowed to flow
- Firewall is immune to penetration uses a trusted system

#### **Access Control Techniques**

- Service Control types of Internet service accessed inbound and outbound
- Direction Control direction in which particular services may be initiated
- User Control access to a service is controlled according to users
- Behavior Control controls how particular services are used

### **Scope of Firewalls**

- Single choke point to protect vulnerable services from various kinds of attack (spoofing, DOS)
- Singular monitoring point location for monitoring, auditing and event triggering

# **Scope of Firewalls**

- Platform for non-security functions – can be used for network address translation and network management
- Platform for IPSec implements VPN via tunnel mode

## **Limitations of Firewalls**

- Cannot protect against attack that bypasses the firewall – bypass attack
- Does not protect against internal threats
- Cannot protect against the transfer of virus-infected programs

#### **CERT/CC Incidents Reported**

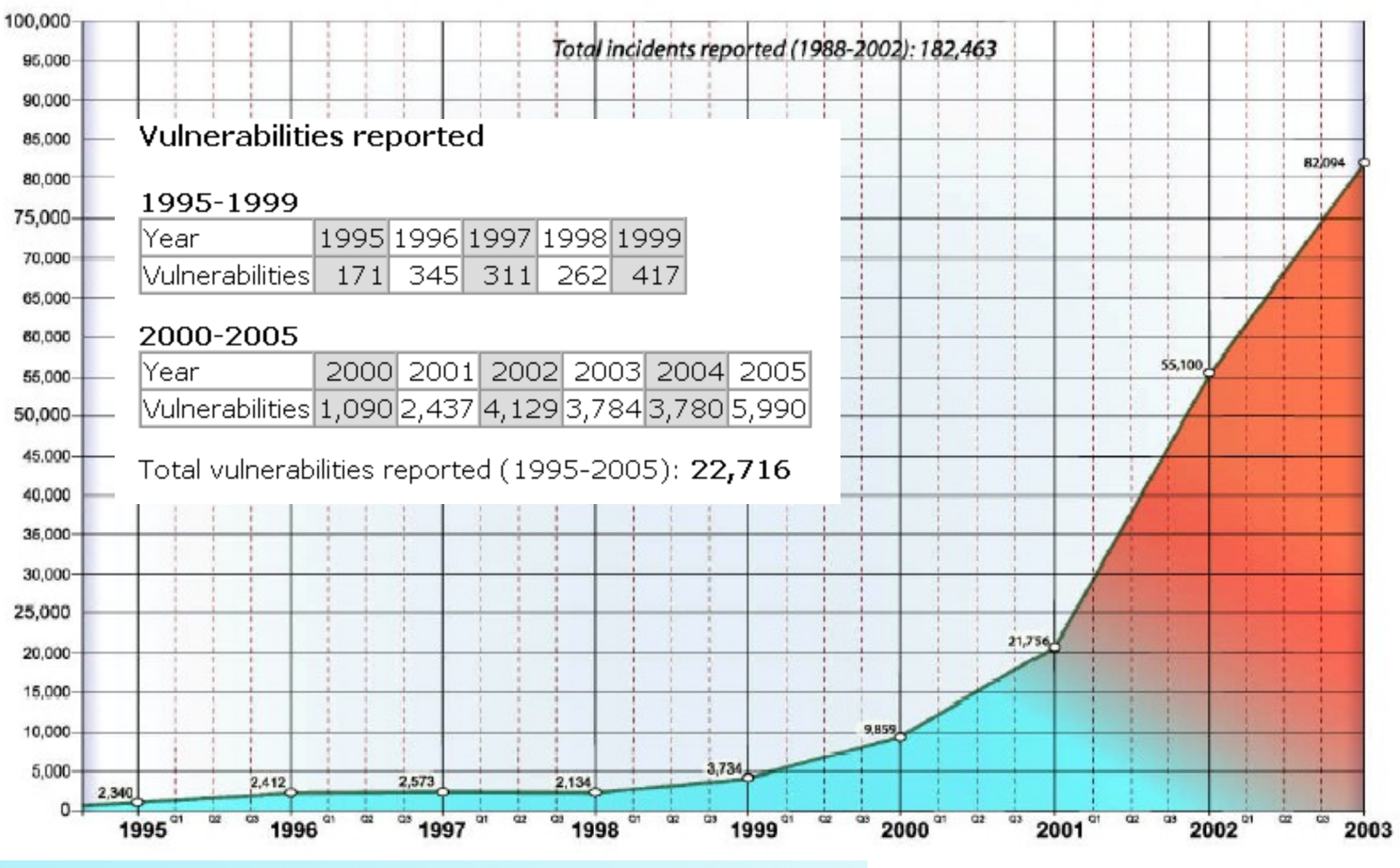

© 1998-2003 by Carnegie Mellon University

### **Types of Firewalls**

- Packet Filtering Router
- Application Level Gateway
- Circuit Level Gateway

#### **Packet Filtering**

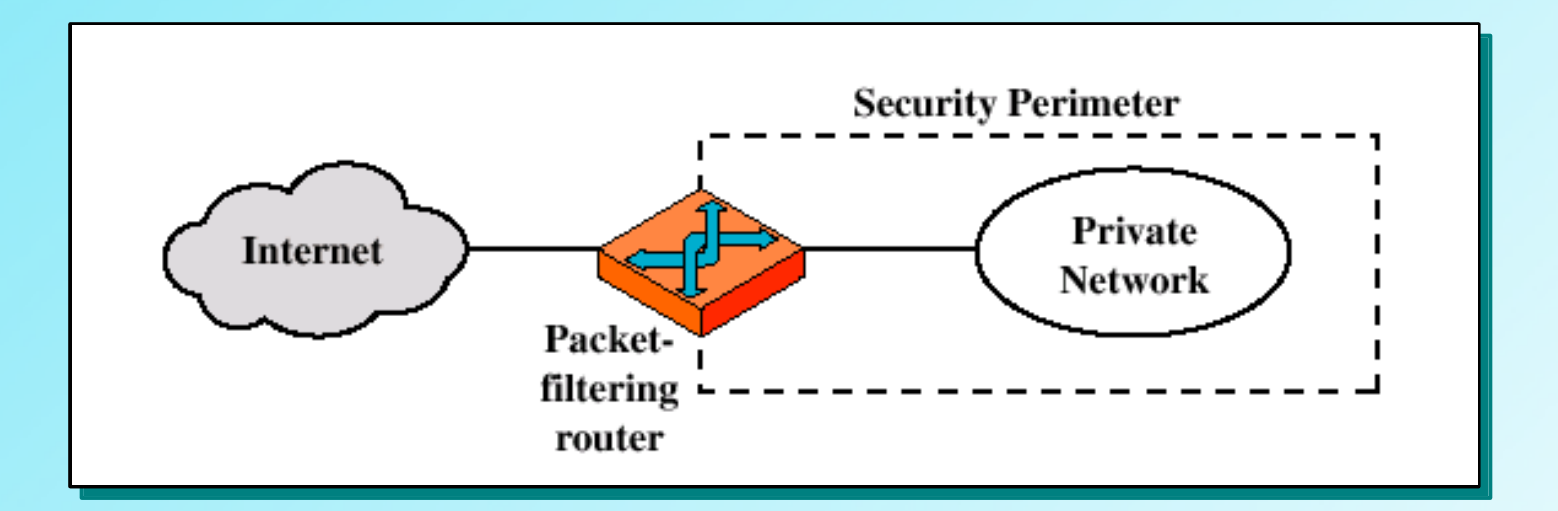

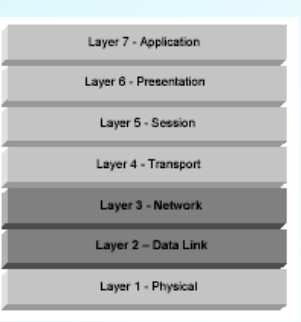

OSI Layers Addressed

$$
04/19/06
$$

# **Packet Filtering Router**

- Applies a set of rules to each incoming IP packet and forwards or discards the packet
- Filters packets in both directions

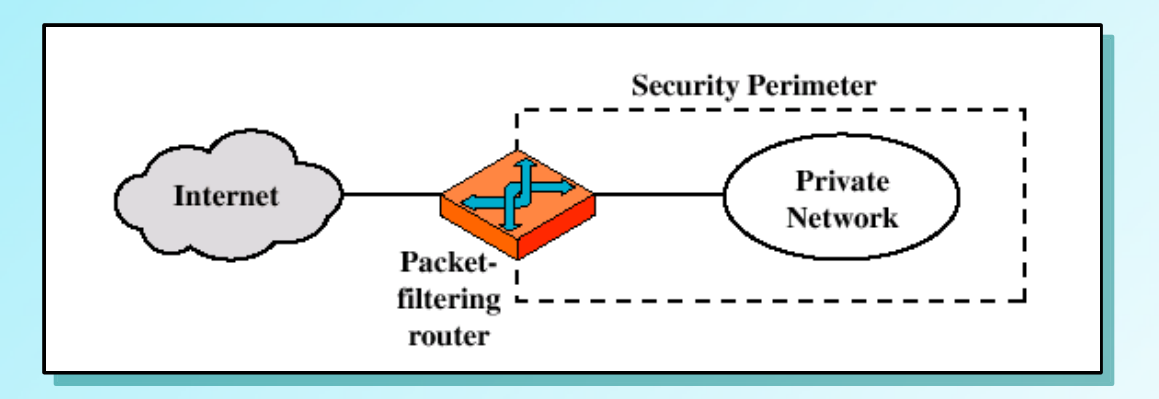

## **Packet Filtering Router**

- Rules based on source and destination address and port number
- List of rules looking for a match
- If no match, *default* action is taken

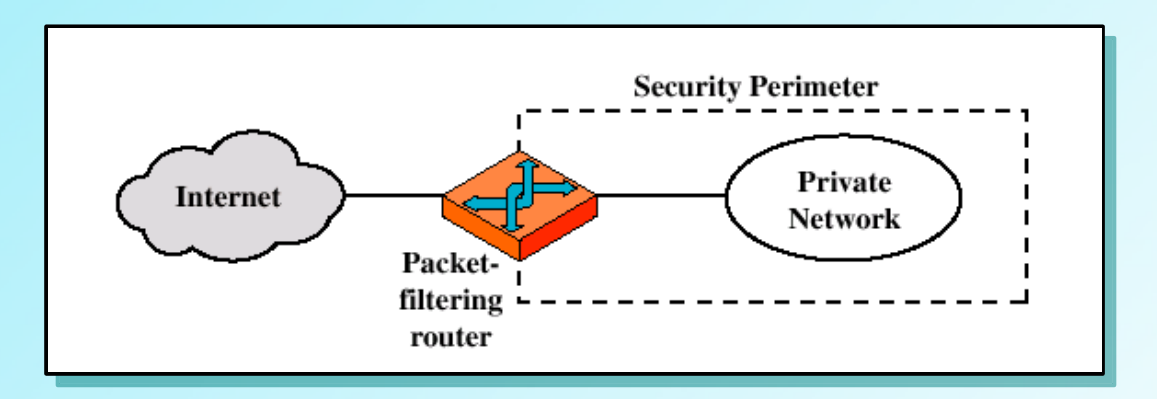

## **Packet Filtering Router**

Two default policies:

- **default = discard:** That which is not expressly permitted is prohibited
- **default = forward:** That which is not expressly prohibited is permitted

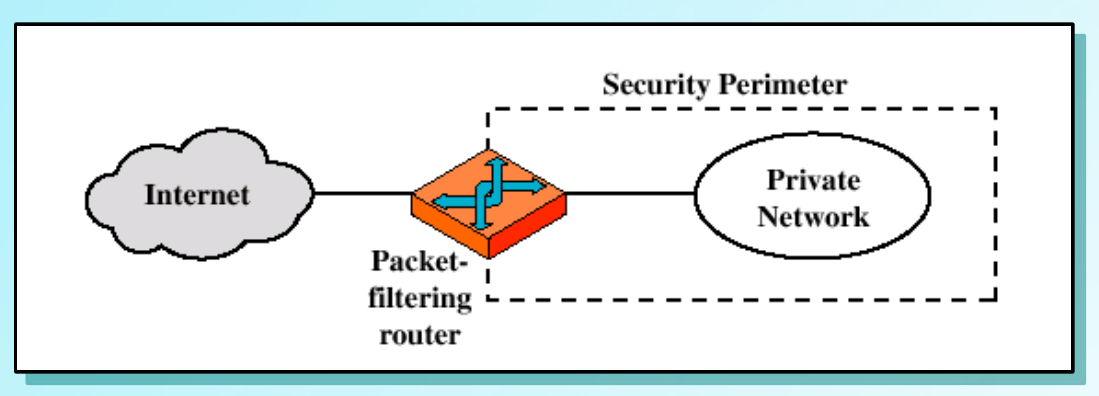

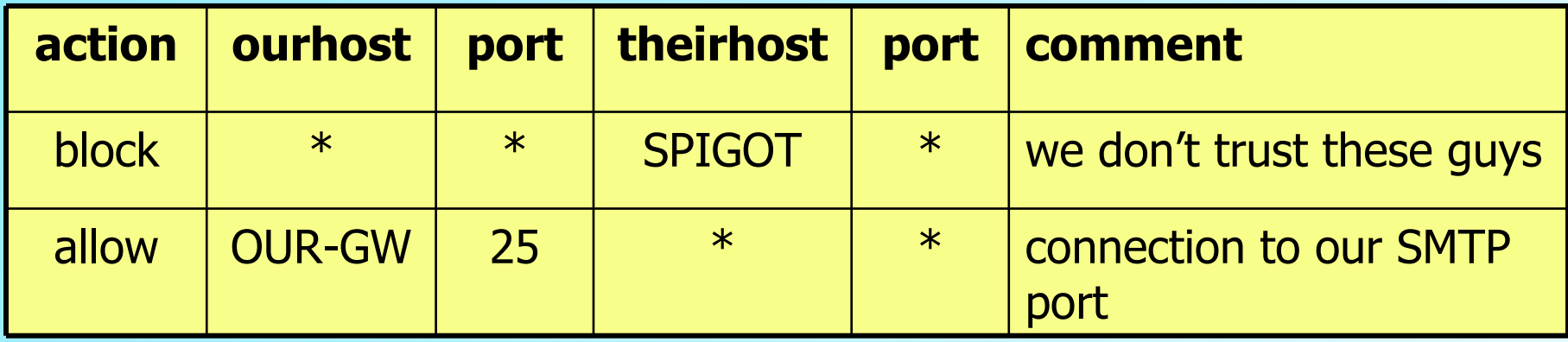

- Inbound mail is allowed (port 25), but only to a gateway host
- Everything from SPIGOT is blocked

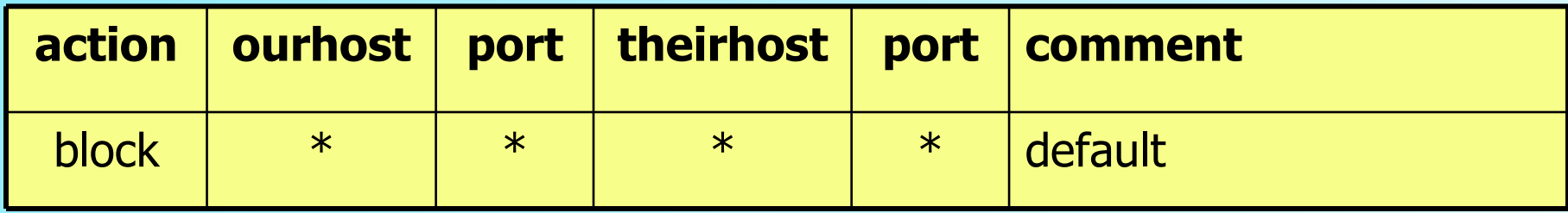

- This is the *default policy*
- It is usually the *last* rule
- This rule drops everything

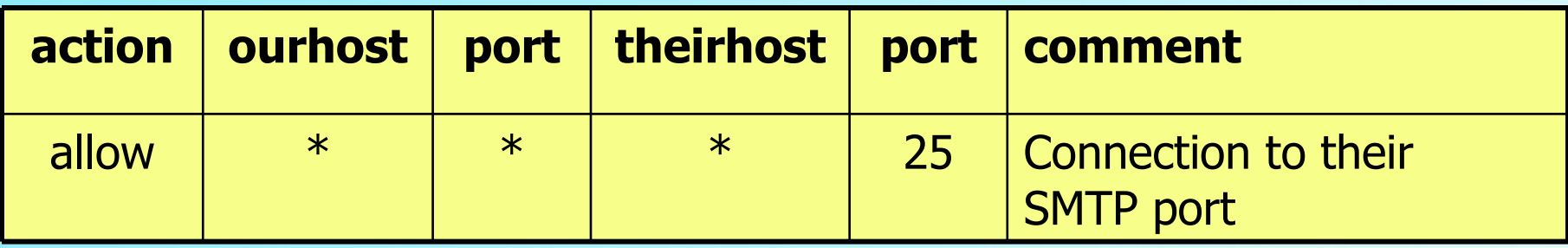

- Inside host can send mail to the outside
- Some other application could be linked to port 25
- Attacker could gain access through port 25

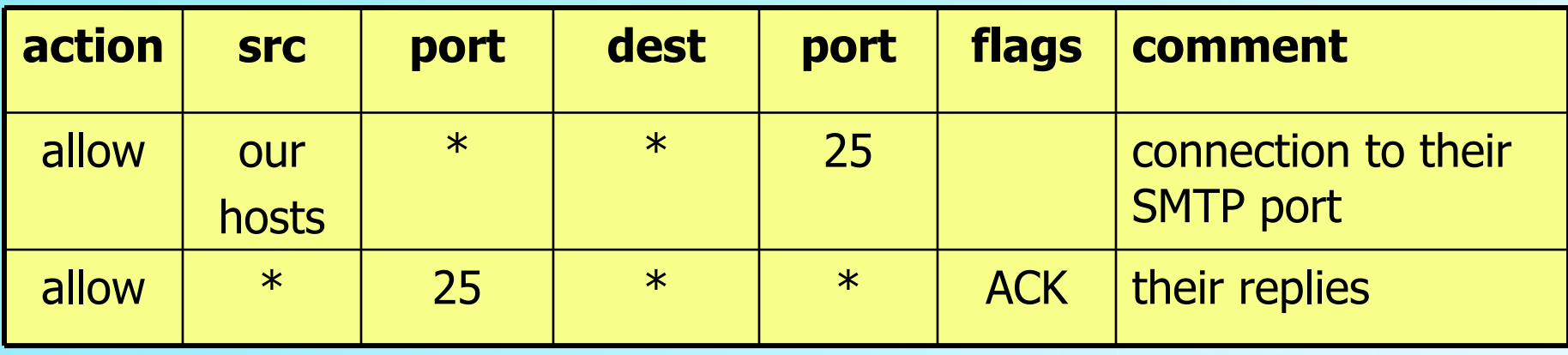

- This improves on the last situation
- Internal hosts can access SMTP anywhere
- ACKs from any SMTP server are permitted

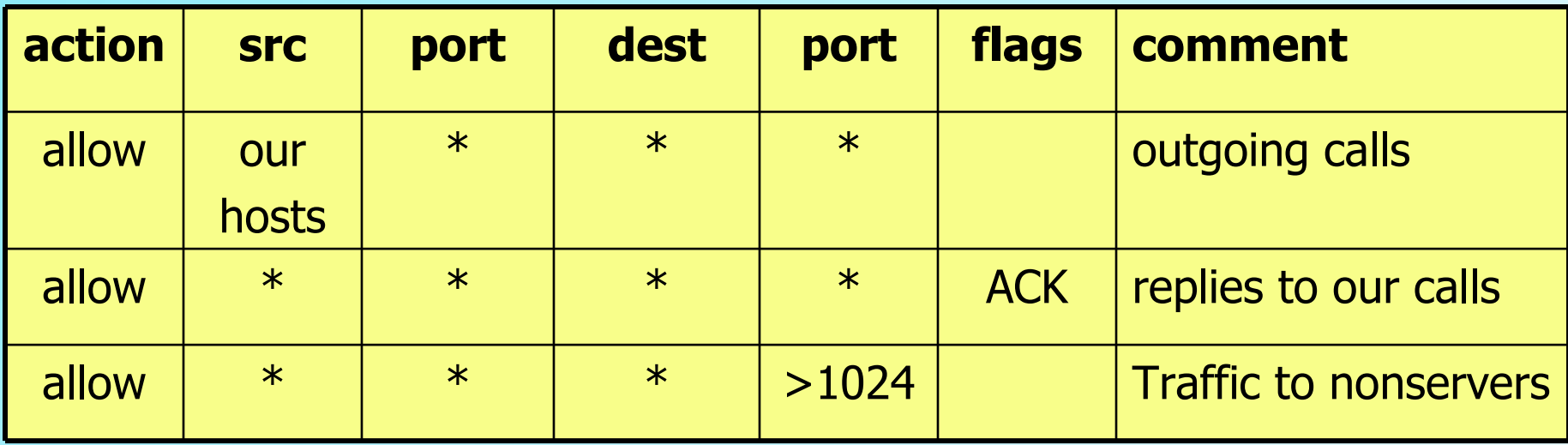

- This handles FTP connections
- Two connections are used: one for control and the other for data transfer; different port numbers (20,21)
- Outgoing calls use a higher number port (above 1023)

### **Packet Filtering**

- Advantage: simple, transparent and very fast
- *Disadvantage:* difficulty in setting up rules correctly and authentication

# **Packet Filtering Attacks**

- IP address spoofing packets from the outside have internal addresses in their source IP address field
- Source routing attacks route of packet is specified to bypass security measures
- Tiny fragment attack designed to circumvent filtering rules that depend on TCP header information

#### **Real Life Example**

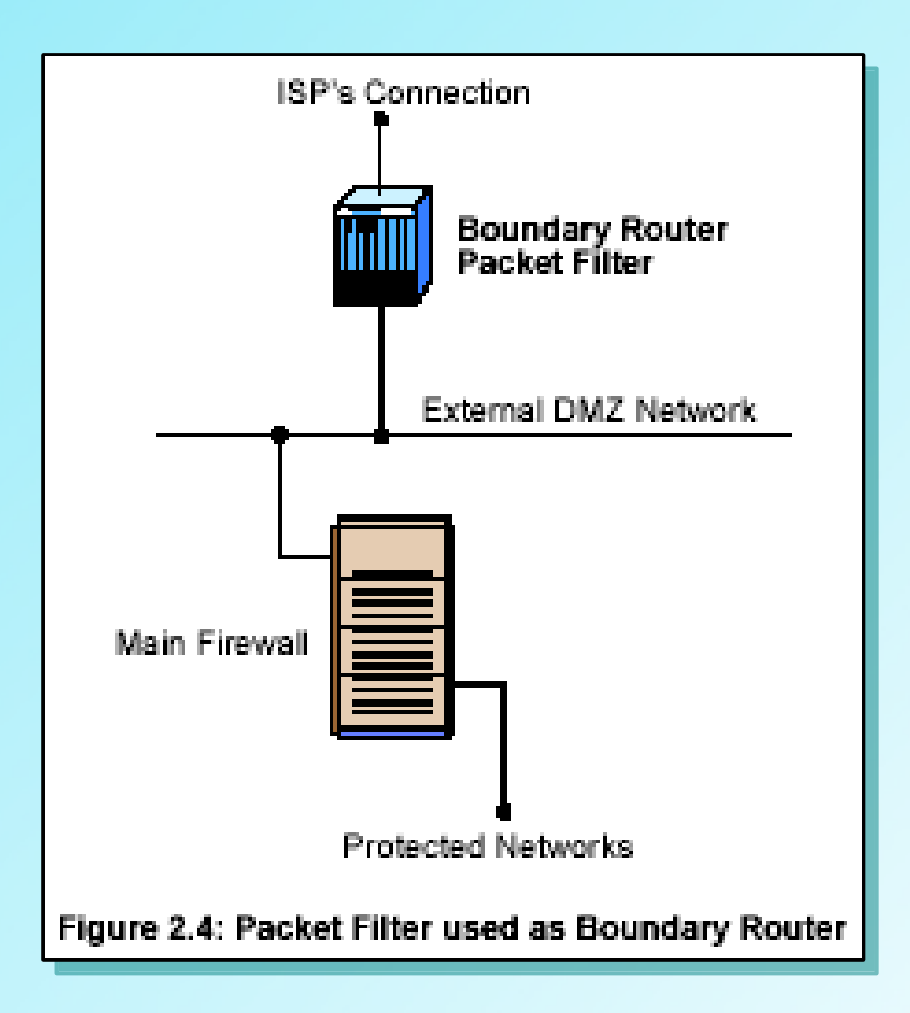

#### **Real Life Example**

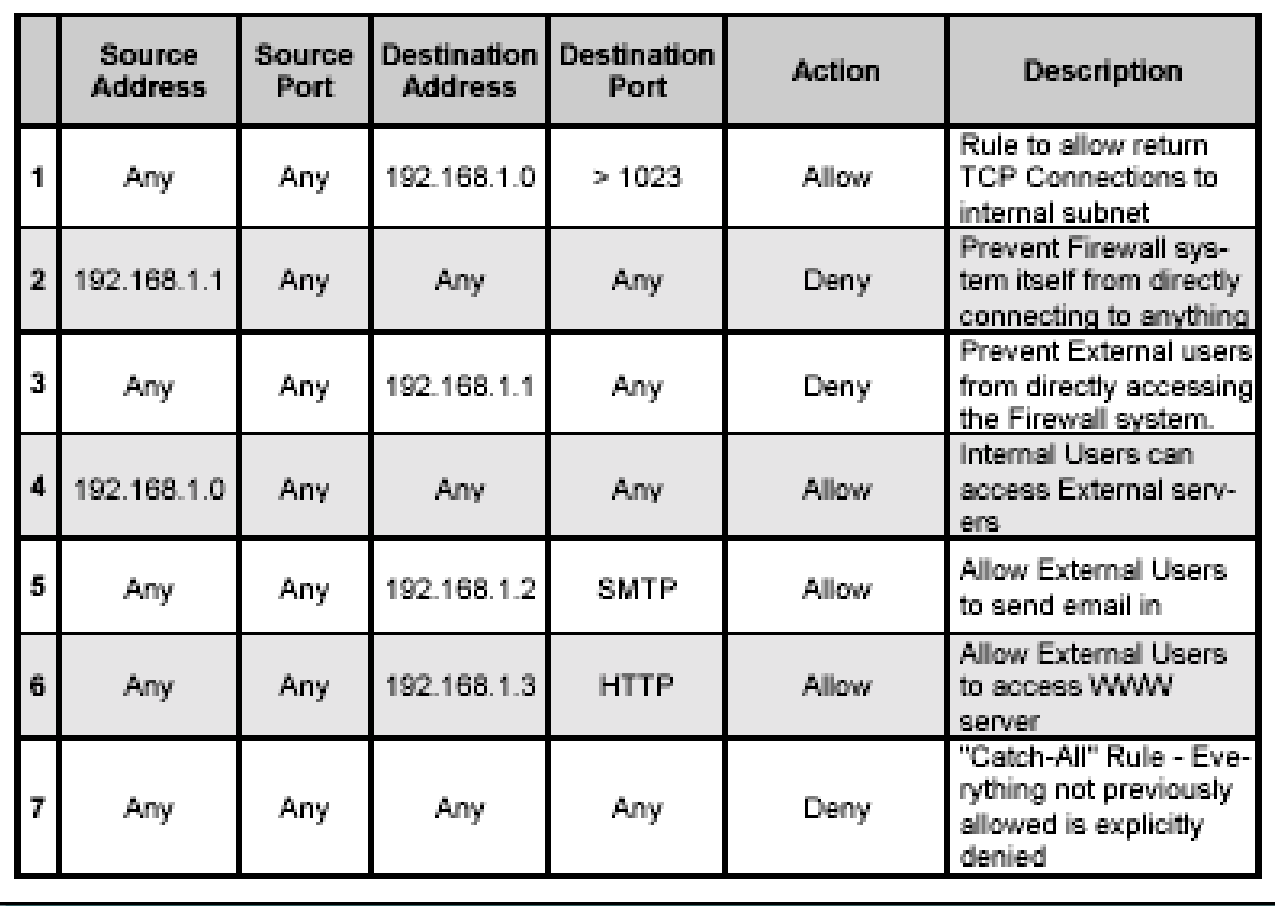

#### **Stateful Inspection**

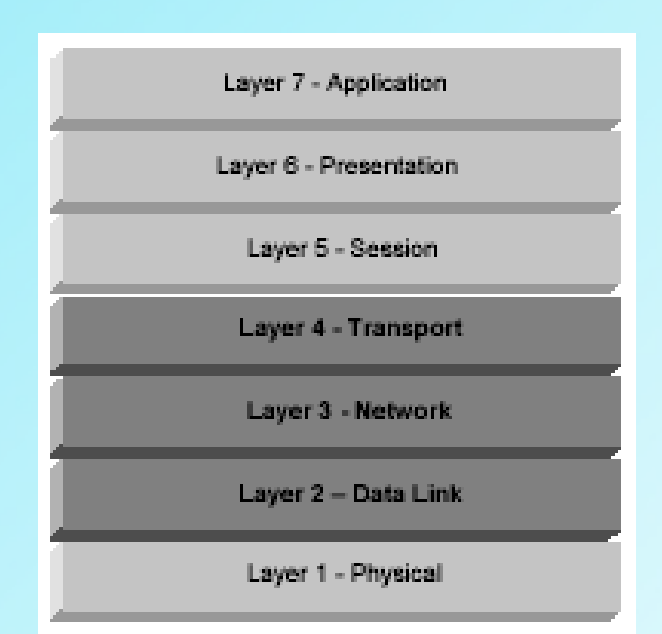

#### Layers Addressed By Stateful Inspection

#### **Stateful Inspection**

- Inbound connections are above port 1023
- Solve this problem by creating a directory of outbound TCP connections, along with each session's corresponding highnumbered client port
- State Table used to validate any inbound traffic.

#### **Stateful Inspection**

- More secure because the firewall tracks client ports individually rather than opening all highnumbered ports for external access.
- Adds Layer 4 awareness to the standard packet filter architecture.
- Useful or applicable only within TCP/IP network infrastructures
- Superset of packet filter firewall functionality

#### **Application Level Gateway**

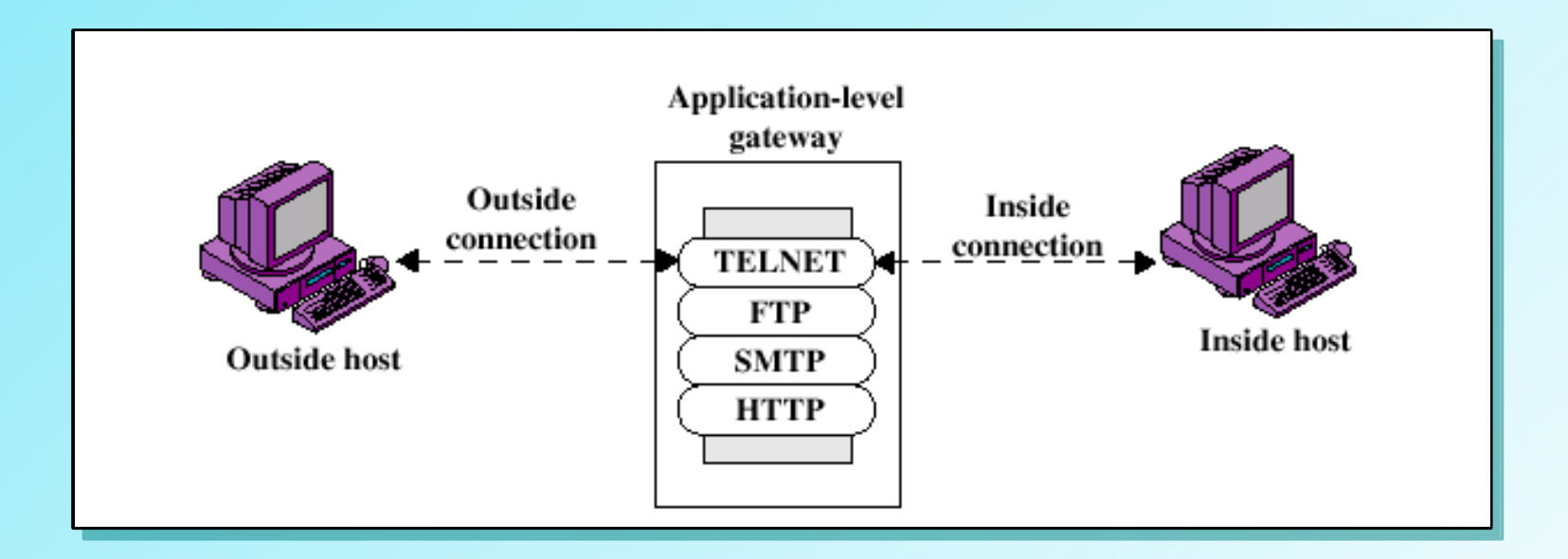

#### **Application Gateway Firewalls**

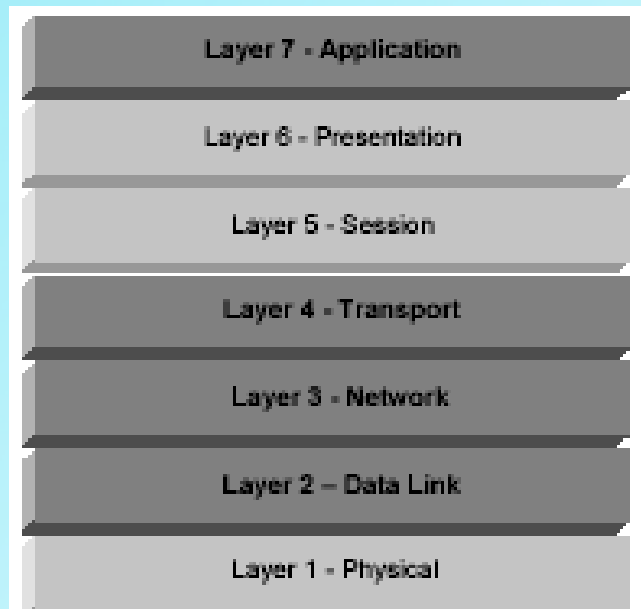

#### Layers Addressed by Application-Proxy Gateway Firewalls

## **Application Level Gateway**

- Acts as a relay of application level traffic
- Also called a proxy
- User contacts gateway for TELNET to remote host, user is authenticated, then gateway contacts remote host and relays info between two end points

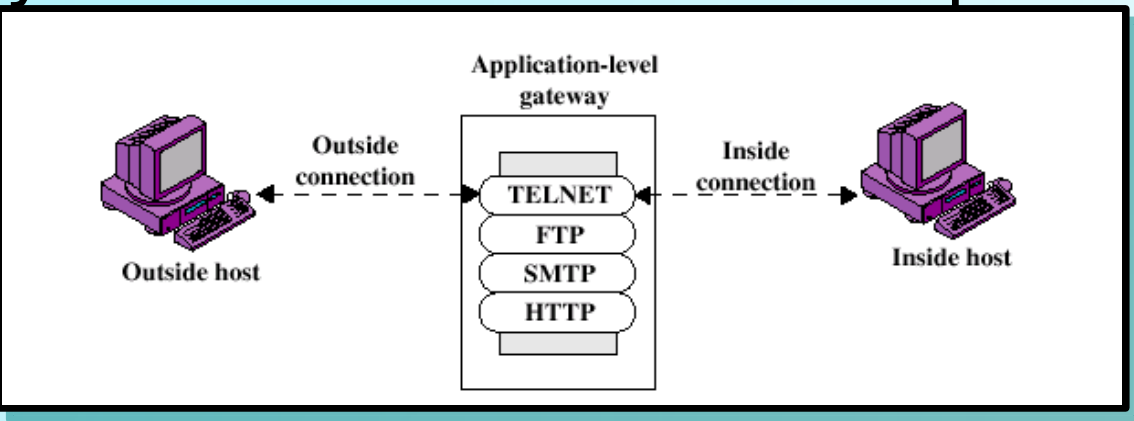

# **Application Level Gateway**

- If proxy code for application is not supported, no forwarding of packets
- Can examine the packets to ensure the security of the application – full packet awareness
- Very easy to log since entire packet seen
- Disadvantage: additional processing overhead for each connection – increase load

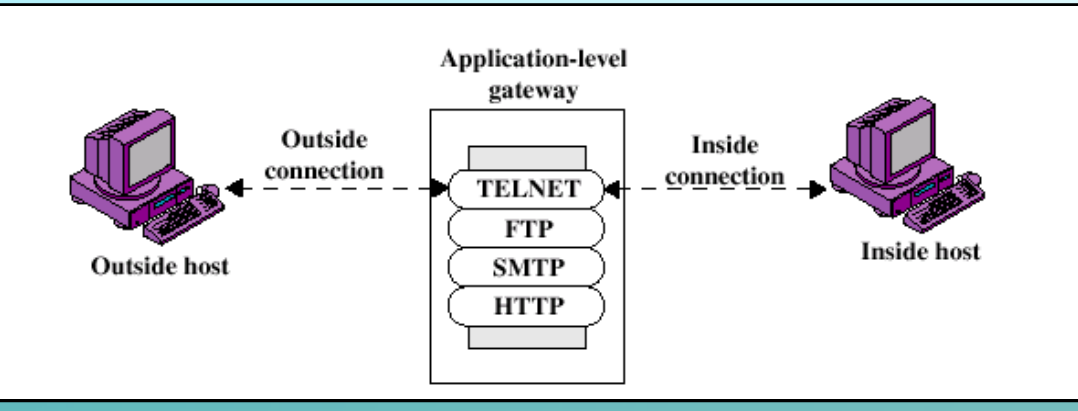

#### **Circuit-Level Gateway**

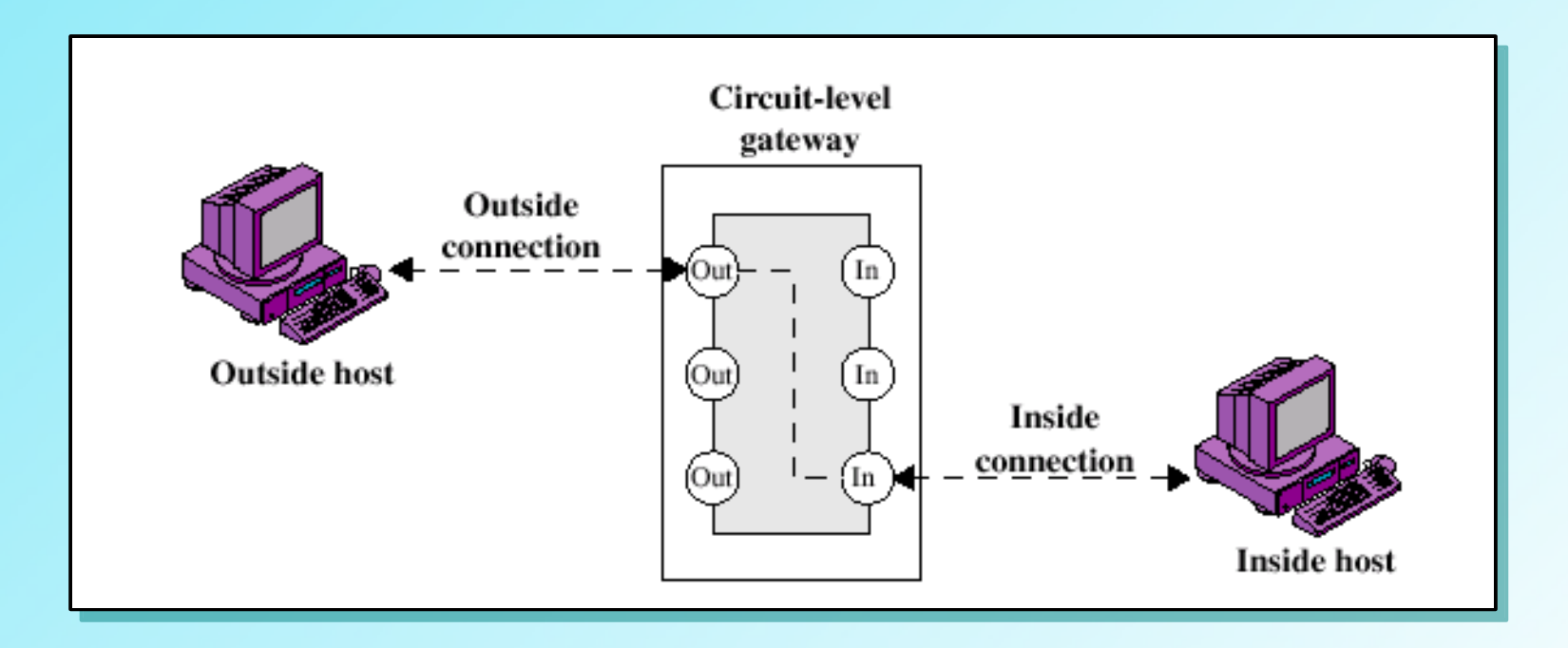

## **Circuit Level Gateway**

- Does not permit an end-to-end TCP connection
- Sets up two TCP connections one between itself and a TCP user on the inside and one between itself and a TCP user on the outside
- Relays TCP segments from one connection to the other without examining the contents

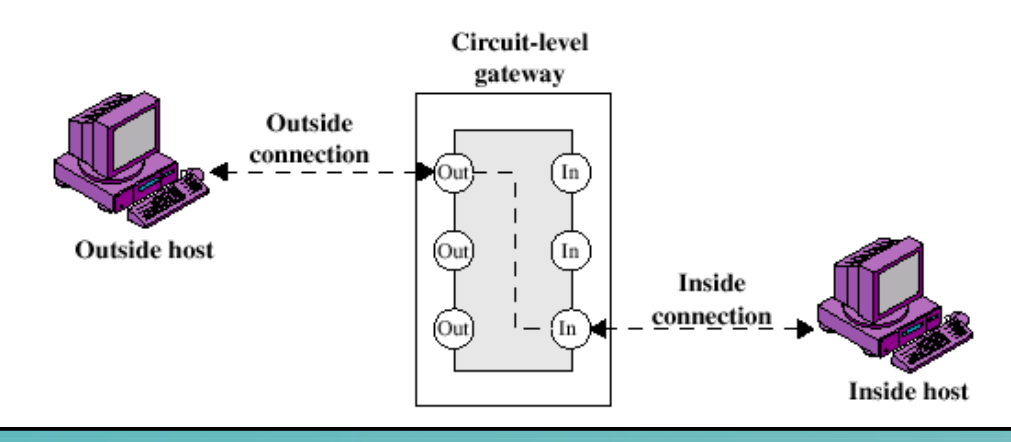

## **Circuit Level Gateway**

- Security function (implements policy) determines which connections will be allowed
- Used where internal users are trusted for all outbound services
- Often combined with a proxy for inbound services

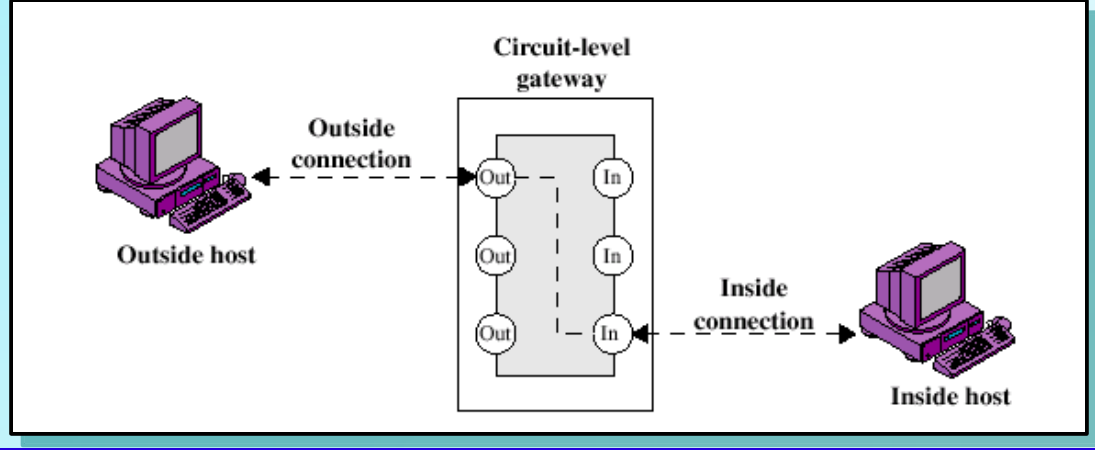
## **Circuit Level Gateway**

- **SOCKS** package V5 RFC 1928
- **Shim** between application and transport layers
- Uses port 1080
- Requires SOCKS-ified client  $\bullet$
- Disadvantage: some implementations require a special client

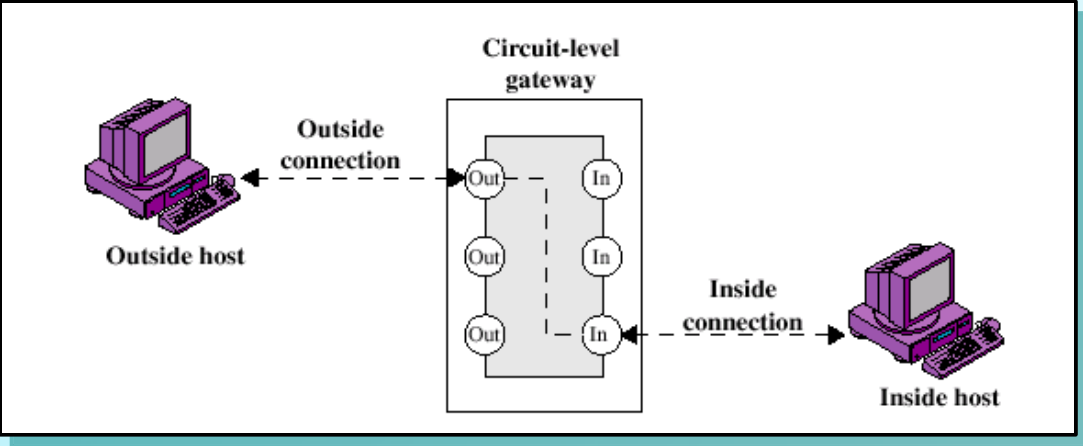

### **Dedicated Proxy Servers**

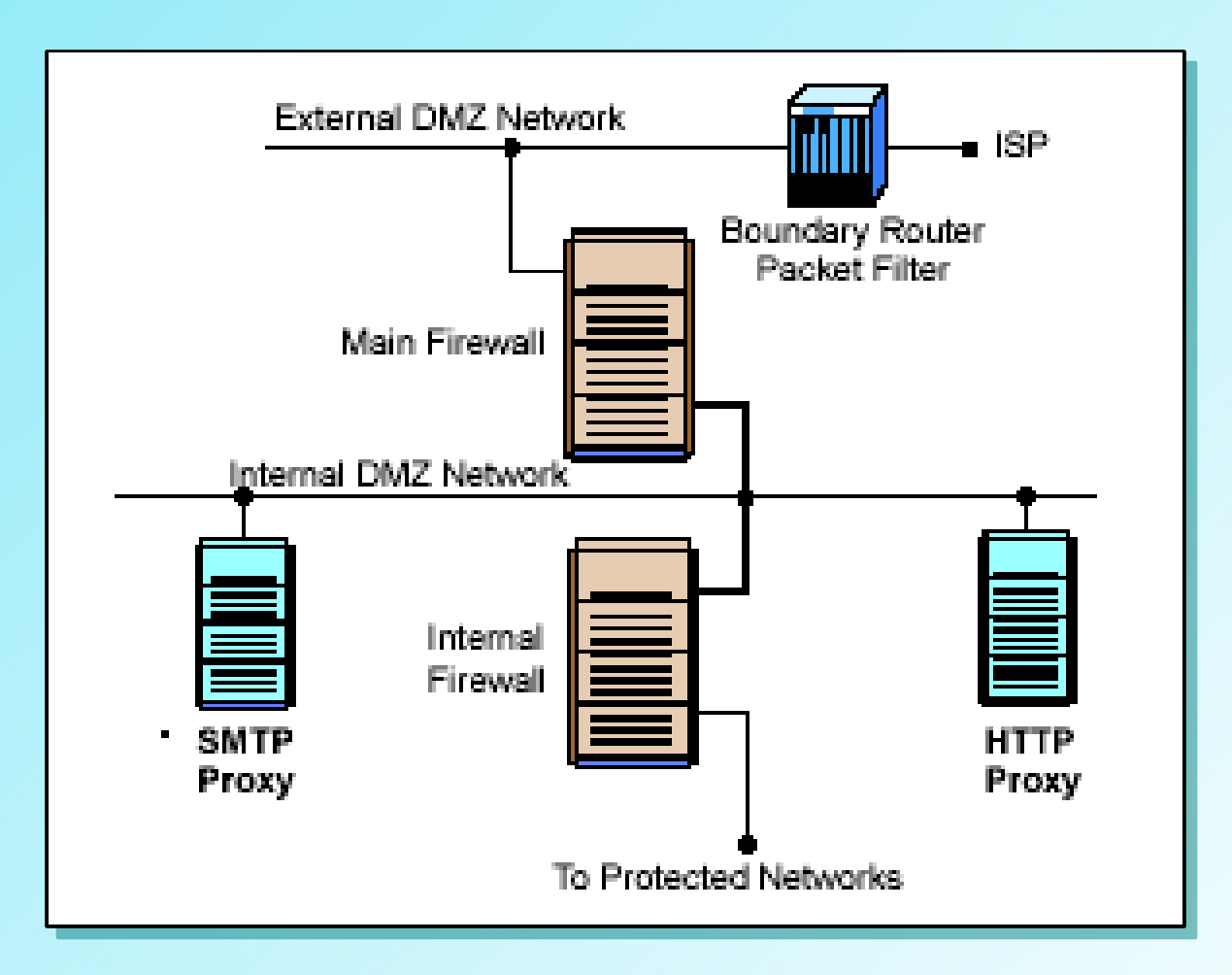

## **Hybrid Firewalls**

- "blurring of lines" that differentiate types of firewalls
- Application proxy gateway firewall vendors have implemented basic packet filter functionality in order to provide better support for UDP based applications
- Stateful inspection packet filter firewall vendors have implemented basic application proxy functionality to offset some of the weaknesses associated with packet filtering

## **Schematic of a Firewall**

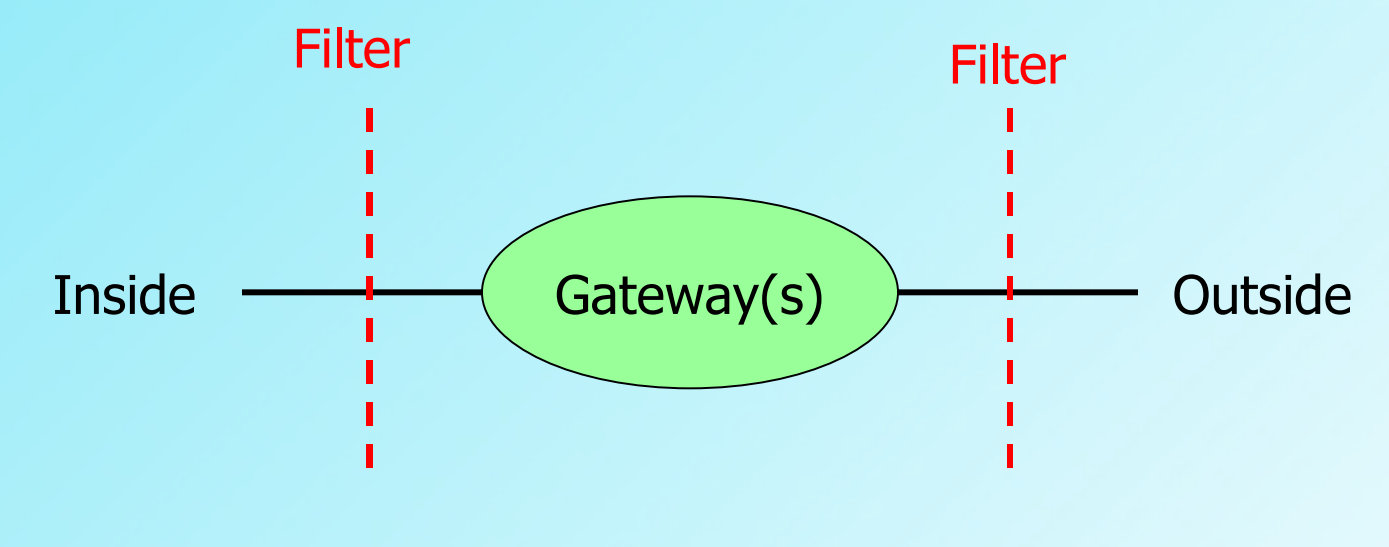

Demilitarized Zone (DMZ)

## **Bastion Host**

- Exposed gateway is called the bastion host
- Sits in the DMZ
- Usually a platform for an application or circuit level gateway
- Hardened, trusted system
- Only essential services

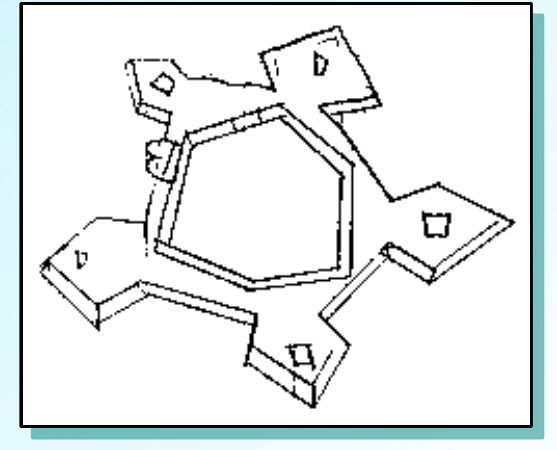

### **Bastion Host**

- Allows access only to specific hosts
- Maintains detailed *audit* information by logging all traffic
- Choke point for discovering and terminating intruder attacks
- Each proxy is a small, highly secure network software package that is a subset of the general application

### **Bastion Host**

- Proxies on bastion host are independent of each other
- No disk access other that to read initial configuration
- Proxies run as non-privileged users
- Limited access to bastion host

### **Bastion Host, Single-Homed**

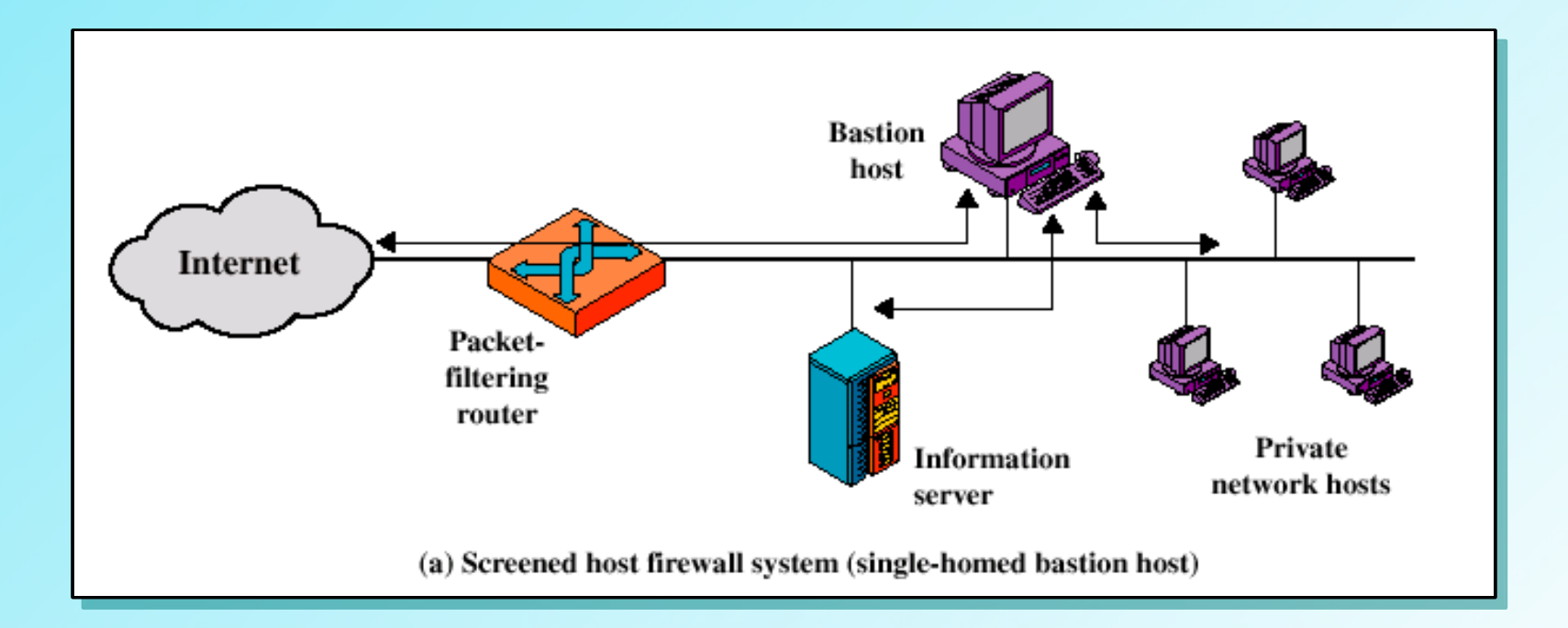

## **Bastion Host, Single-Homed**

- Two systems: packet filtering router and bastion host
- For traffic from the *Internet*, only IP packets destined for the *bastion* host are allowed
- For traffic from the *internal network*, only relayed packets *from* the *bastion* host are allowed out

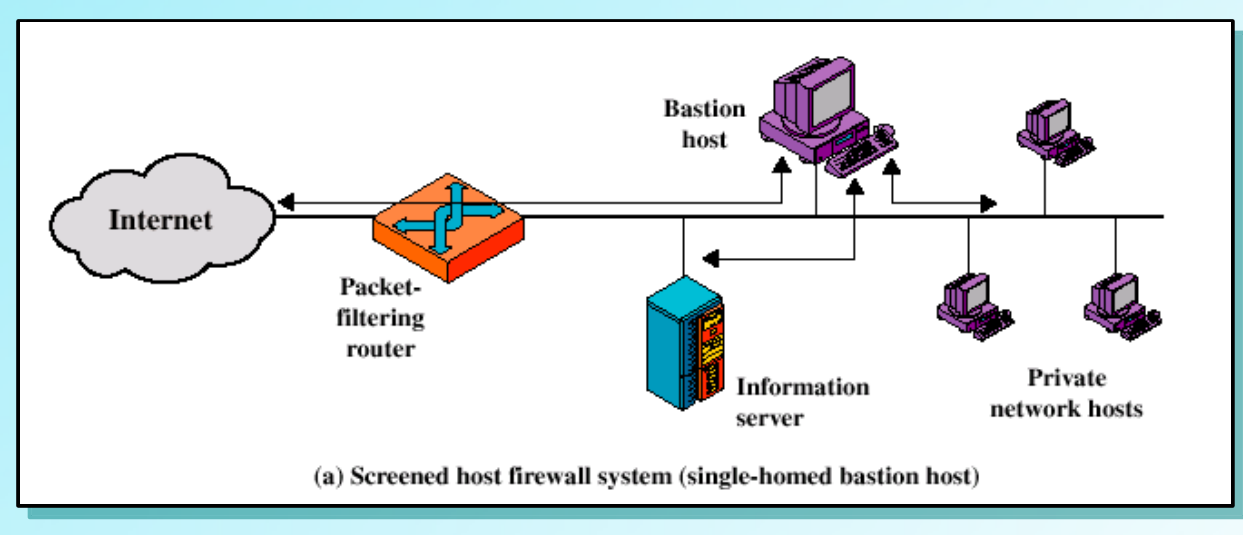

## **Bastion Host, Single-Homed**

- **Bastion host performs authentication** Implements *both* packet level and application level filtering
- **Intruder penetrates two separate systems** before internal network is compromised
- May contain a *public information* server

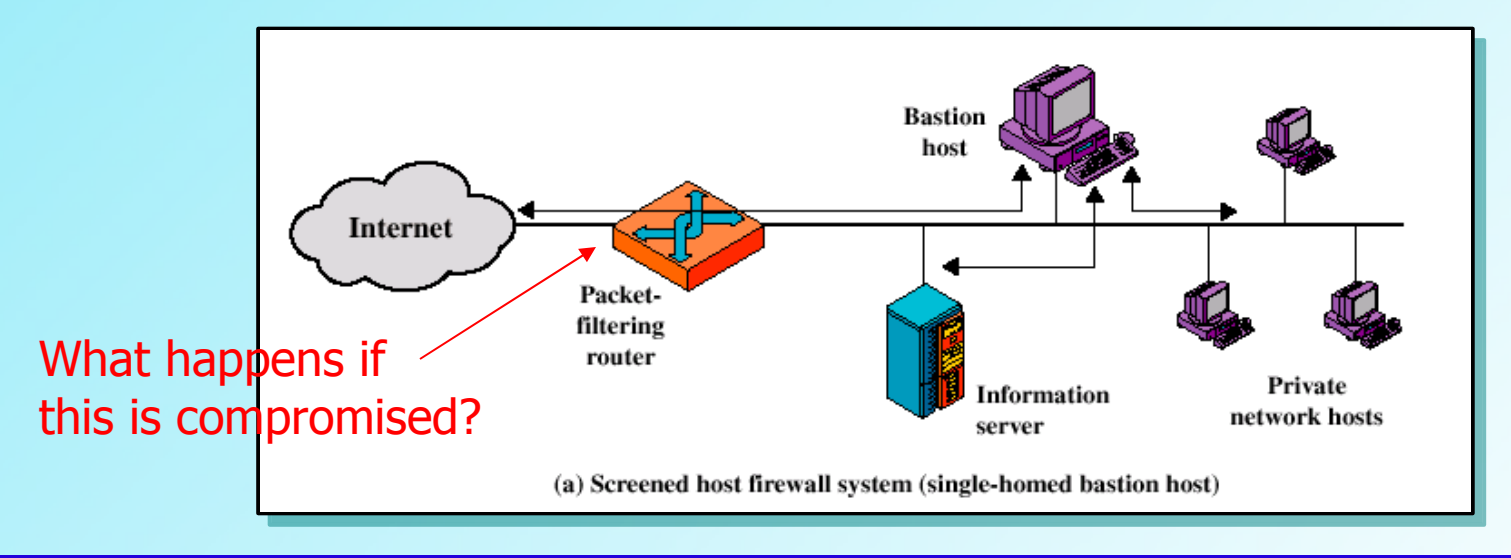

## **Bastion Host, Dual-Homed**

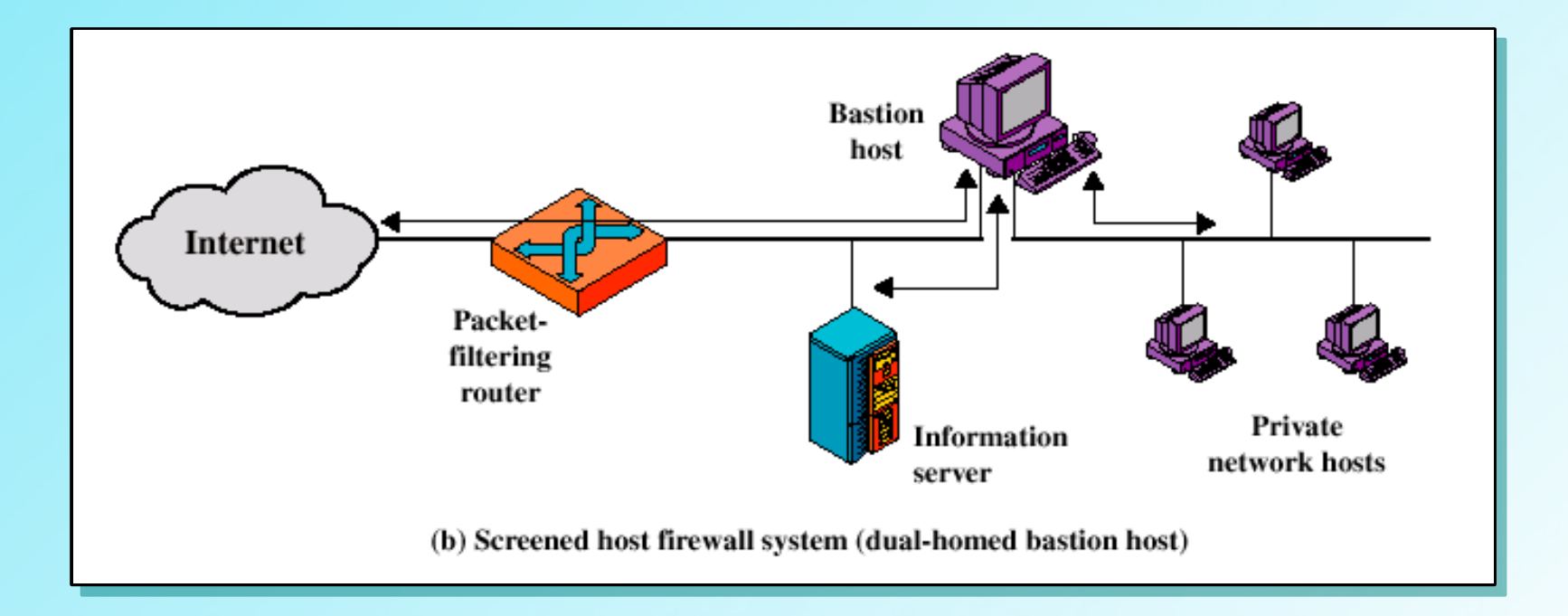

## **Bastion Host, Dual-homed**

- Bastion host second defense layer
- **Internal network is completely isolated**
- **Packet forwarding is turned off**
- **More secure**

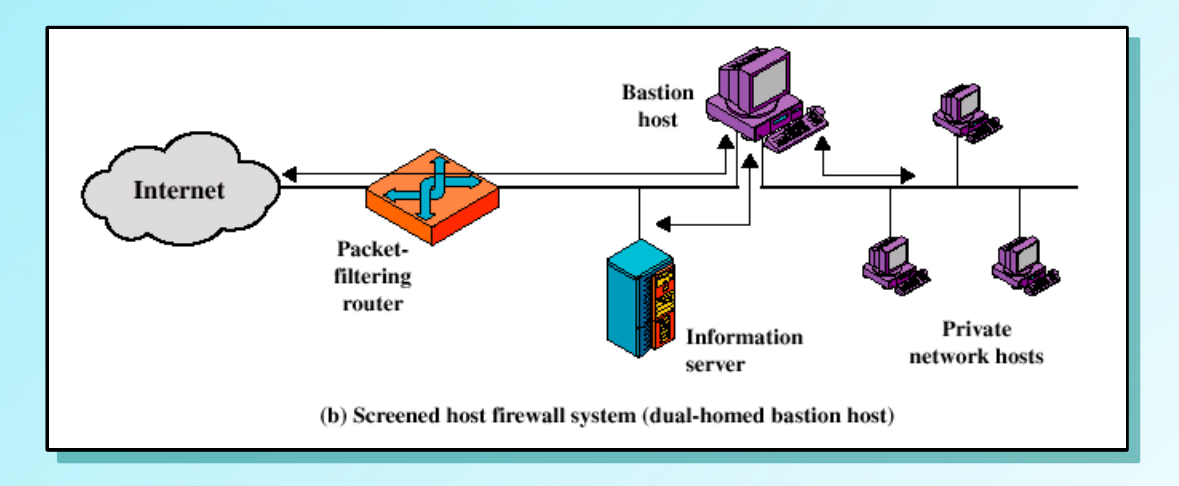

### **Screened Subnet**

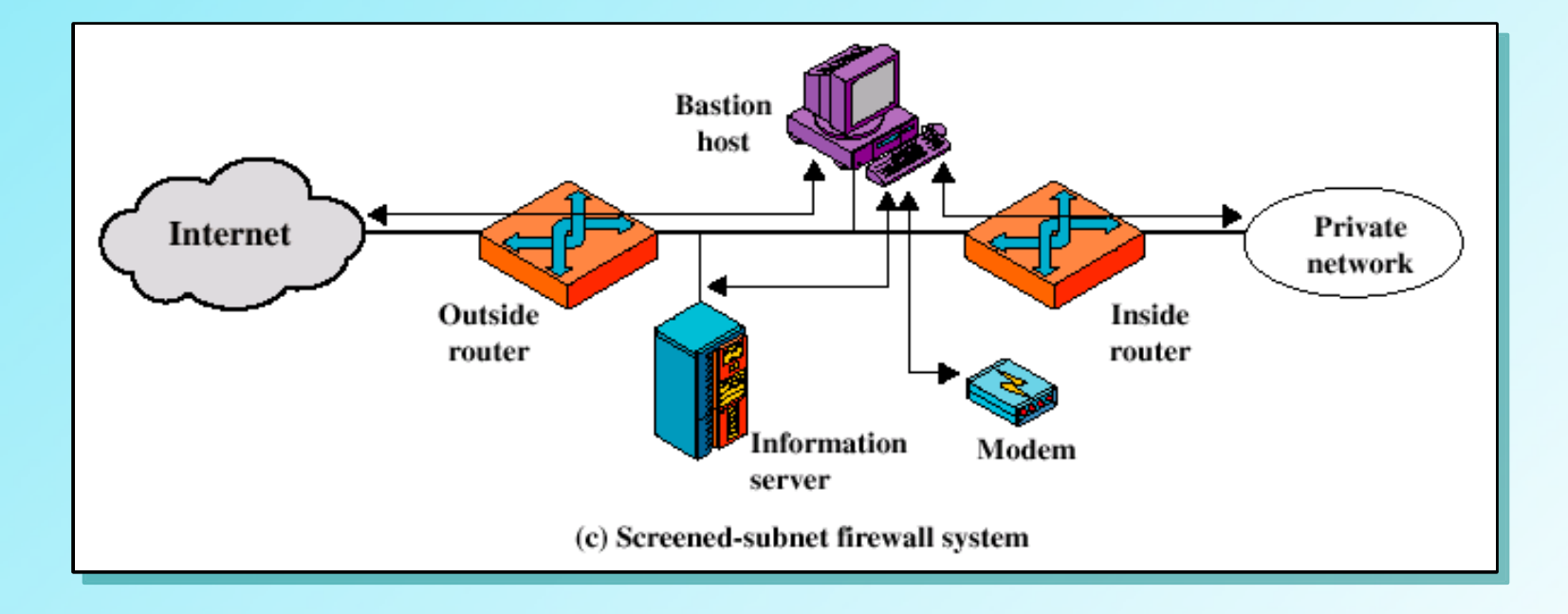

### **Screened Subnet**

- **Most secure**
- **Isolated subnet with bastion host between** two packet filtering routers
- **Traffic across screened subnet is blocked**
- **Three layers of defense**
- **IF Internal network is invisible to the Internet**

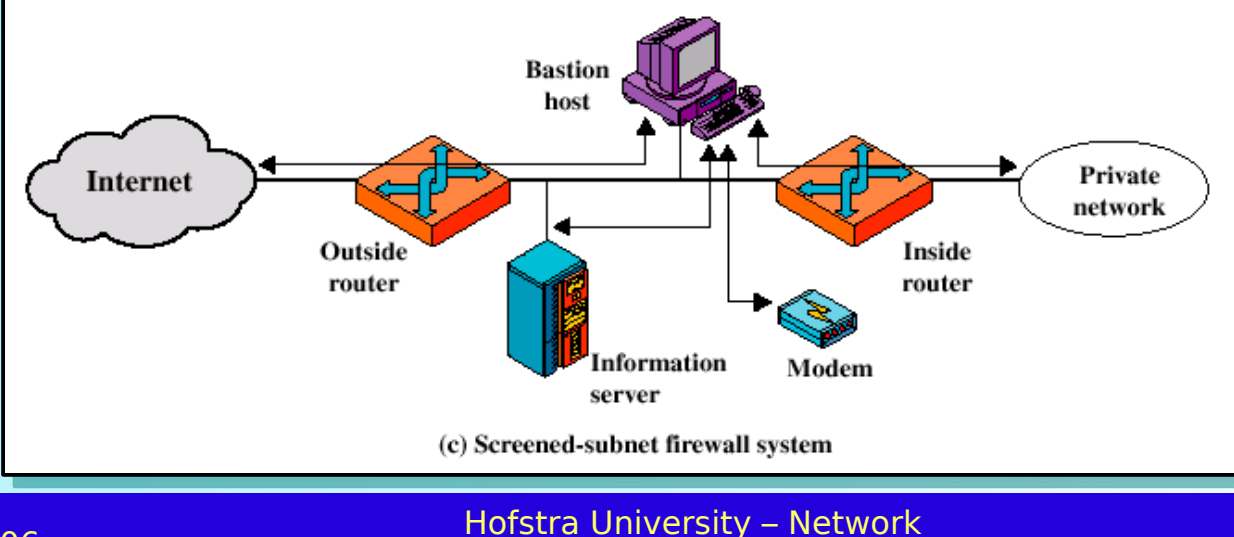

Security Course, CSC290A

50

#### **Typical DMZ**

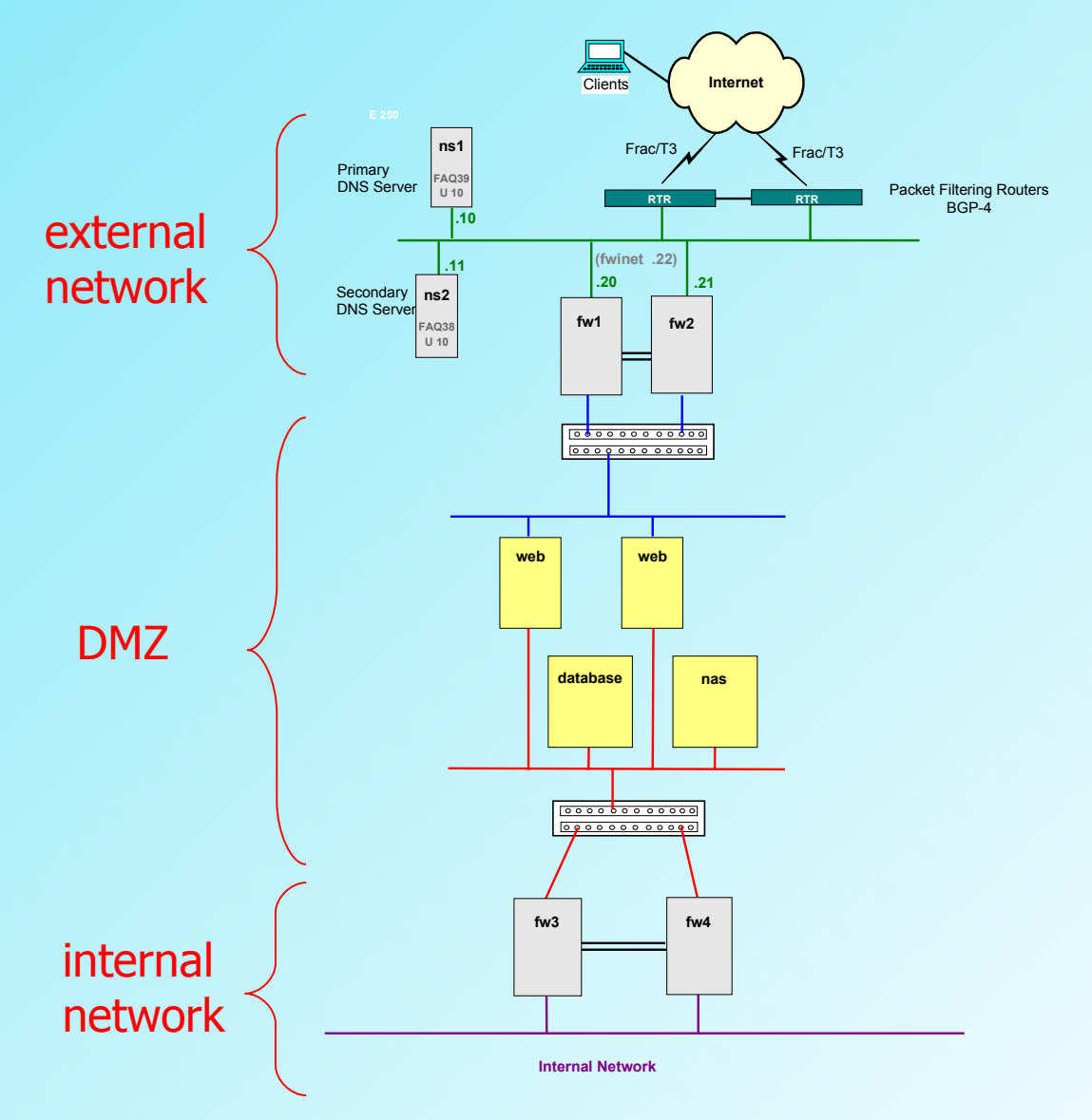

### **DMZ Building Guidelines**

- Keep It Simple KISS principle the more simple the firewall solution, the more secure and more manageable
- Use Devices as They Were Intended to Be Used – don't make switches into firewalls
- Create Defense in Depth use layers, routers and servers for defense
- Pay Attention to Internal Threats "crown jewels" go behind internal firewall – adage: "all rules are meant to be broken"

# **Taming the DNS**

- Need two DNS servers
- Don't want to reveal internal names and addresses
- Internal network has an isolated, pseudo-root DNS
- Forwards requests to the external DNS
- "Split DNS" or "Split Brain"

### **Taming the DNS**

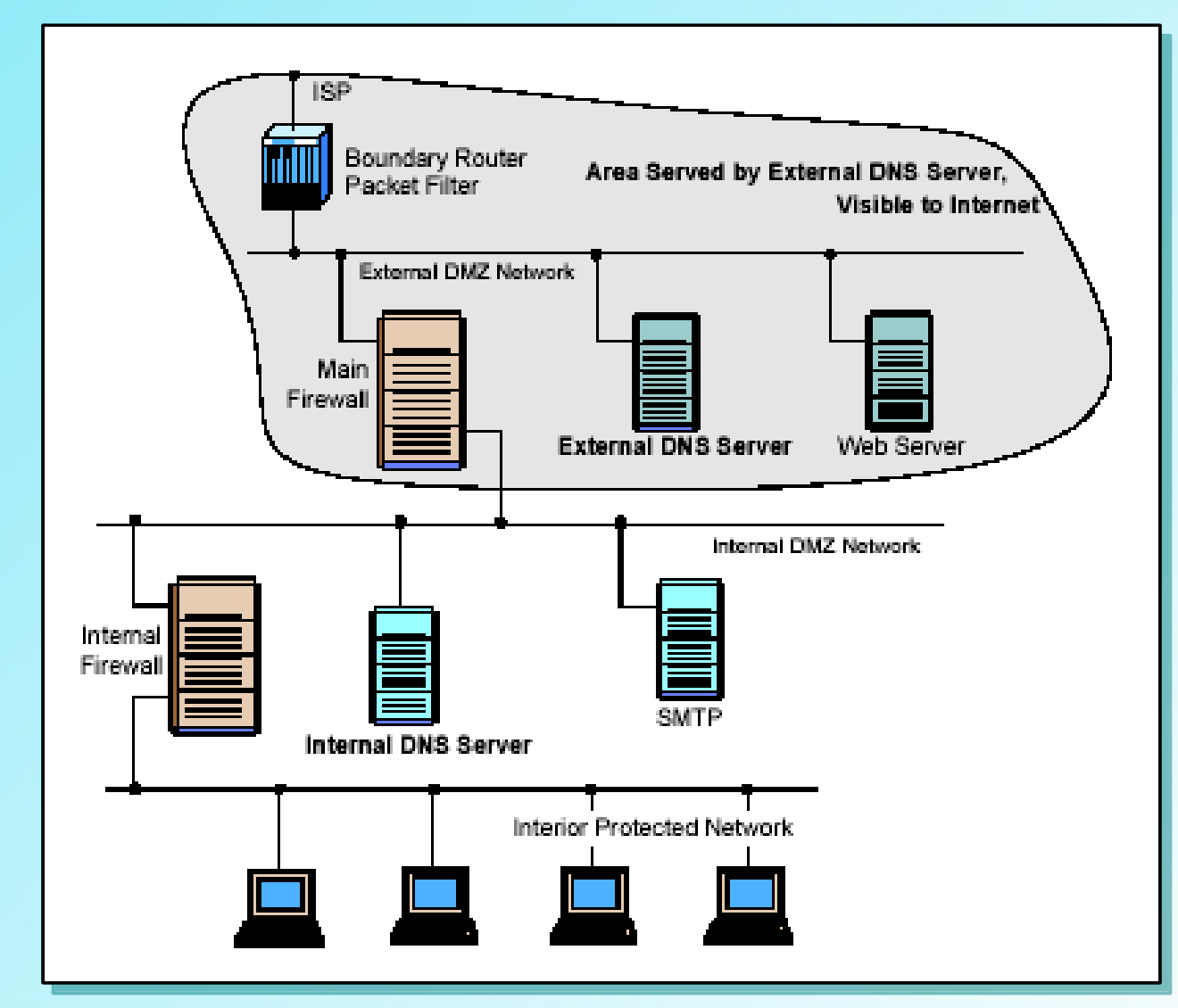

## **Network Address Translation**

- Solves address depletion problems with IPv4
- RFC 2663 IP Network Address Translator Terminology and Considerations, 1996
- Gateways to disparate networks
- Hides internal addresses
- Port Address Translation (PAT) a variation using ports

## **Secure Shell (SSH)**

- Eliminates "Crunchy Cookie" DMZ
- Everything is encrypted
- Used for system administration and remote access
- SSH2 [www.ssh.com](http://www.ssh.com/)

#### **VPN's Another Type of Firewall**

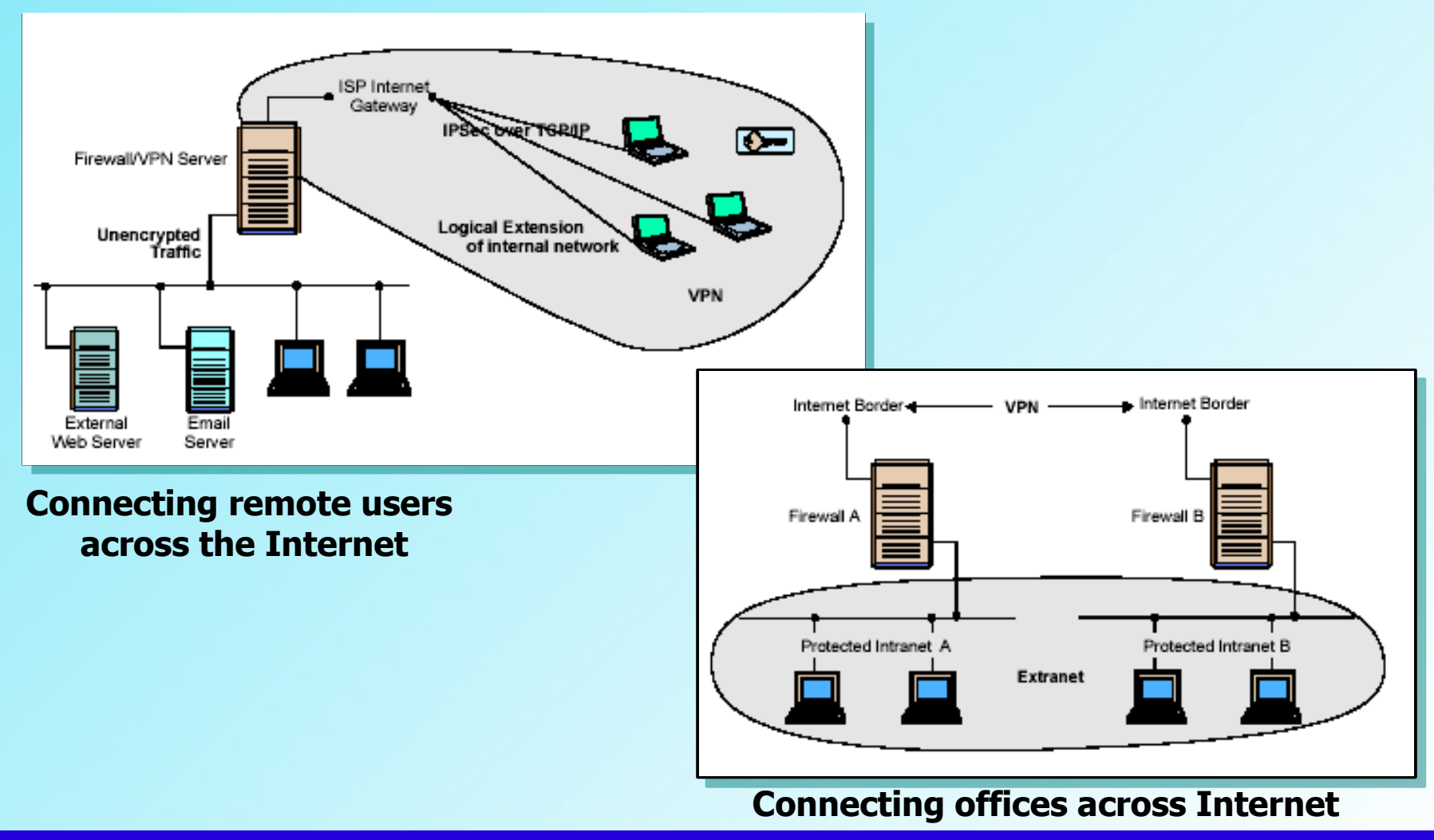

## **Other Types Of Firewalls**

- Host Based Firewalls comes with some operating systems (LINUX, WIN/XP) – ipfilter is a popular one [http://coombs.anu.edu.au/~avalon/](http://coombs.anu.edu.au/%7eavalon/)
- Avoids Crunchy Cookie Syndrome hard and crunchy on the outside, soft and chewy on the inside

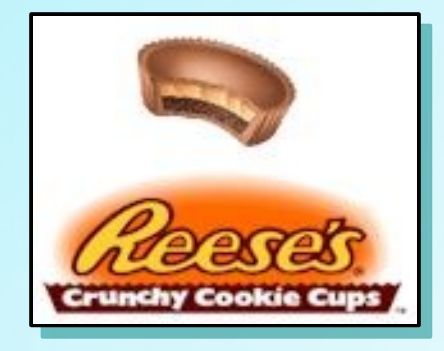

## **Other Types Of Firewalls**

Personal Firewalls Appliances – personal firewall appliances are designed to protect small networks such as networks that might be found in home offices

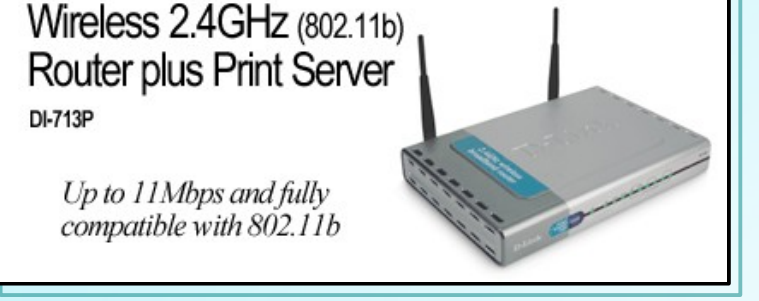

• Provide: print server, shared broadband use, firewall, DHCP server and **NAT** 

(NB: This is not an endorsement of any product)

### **Network Security**

### Trusted Systems

### **Access Matrix**

General model of access control:

- Subject entity capable of accessing objects (user = process= subject)
- Object anything to which access is controlled (files, programs, memory)
- Access right way in which an object is accessed by a subject (read, write, exe)

### **Access Matrix**

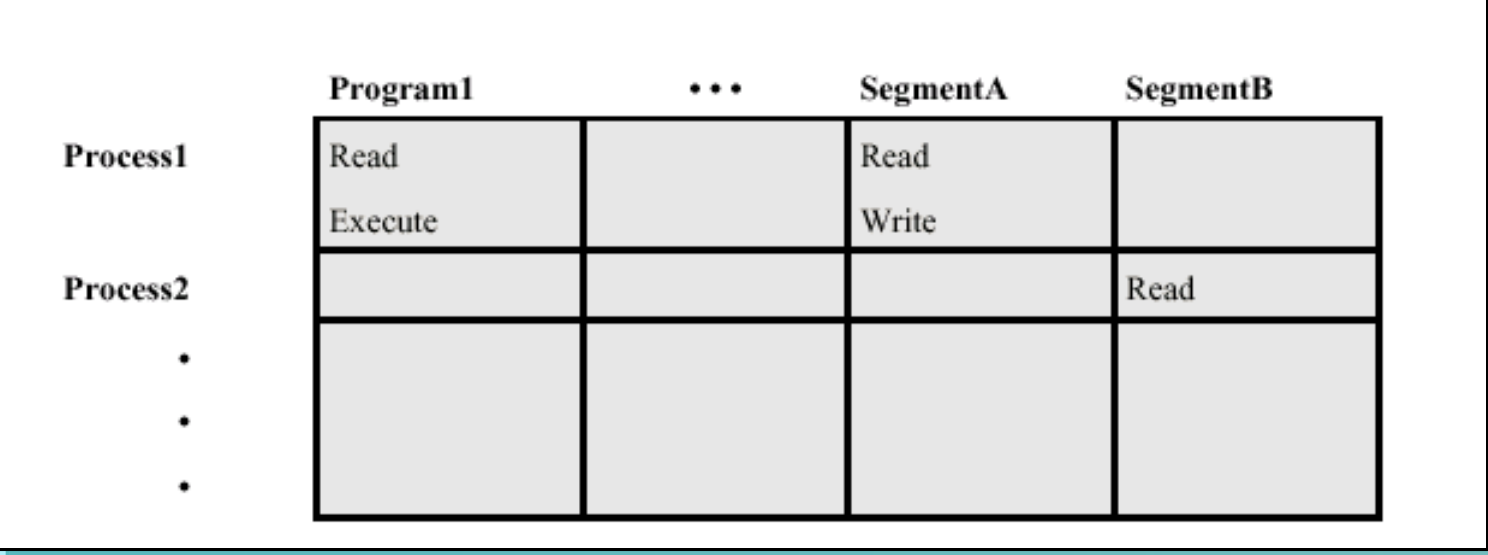

## **Access Control List**

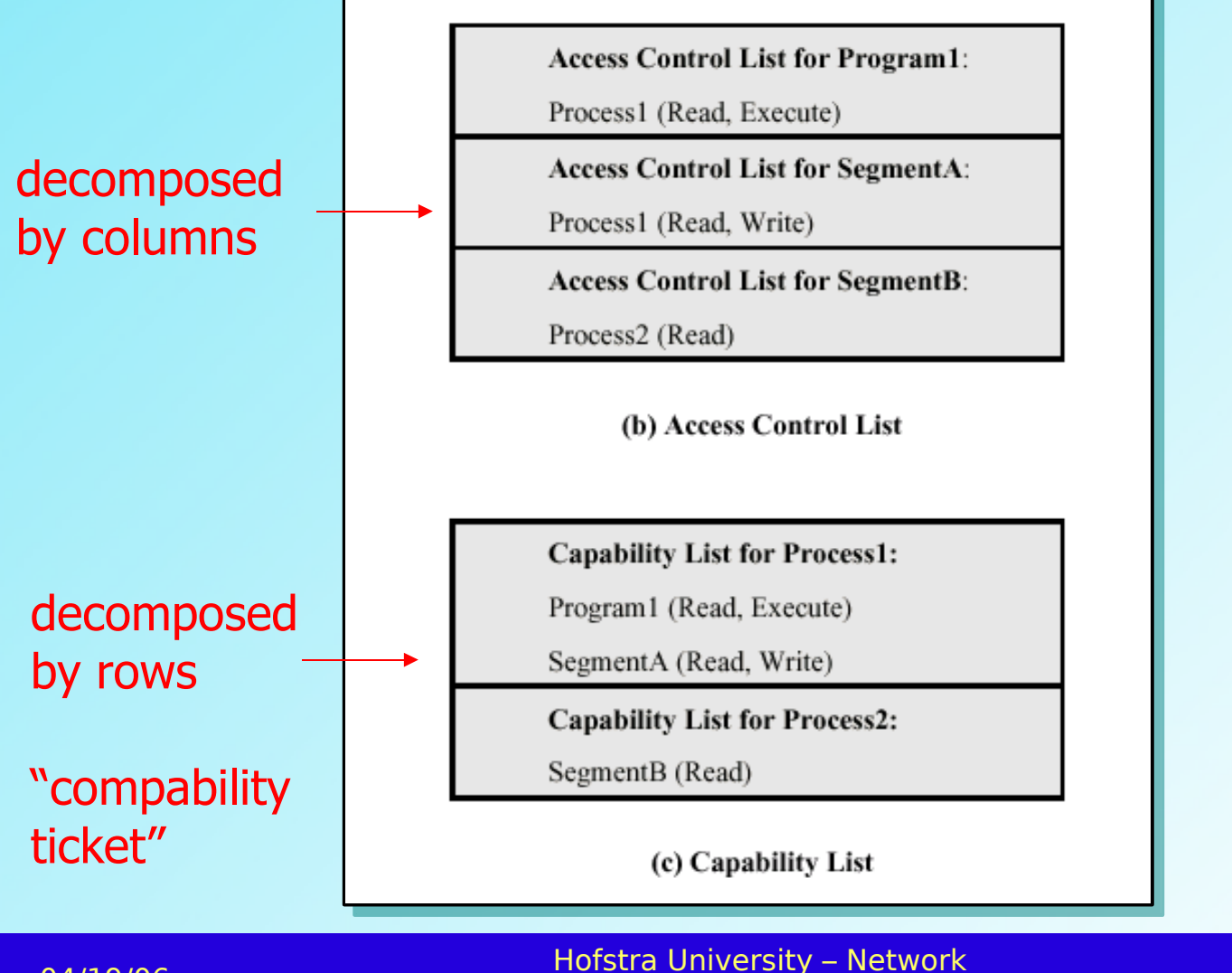

M

Security Course, CSC290A

## **Concept of Trusted Systems**

- We've been concerned with protecting a message from active or passive attack by given user
- Different requirement is to protect data or resources on the basis of security levels (unclassified, confidential, secret and top secret)

## **Concept of Trusted Systems**

- Multilevel security subject at a high level may not convey information to a subject at a lower or non-comparable level unless that flow accurately reflects the will of an authorized user
- No read up: Subject can only read an object of less or equal security level
- No write down: Subject can only write into an object of greater or equal security level

### **Reference Monitor**

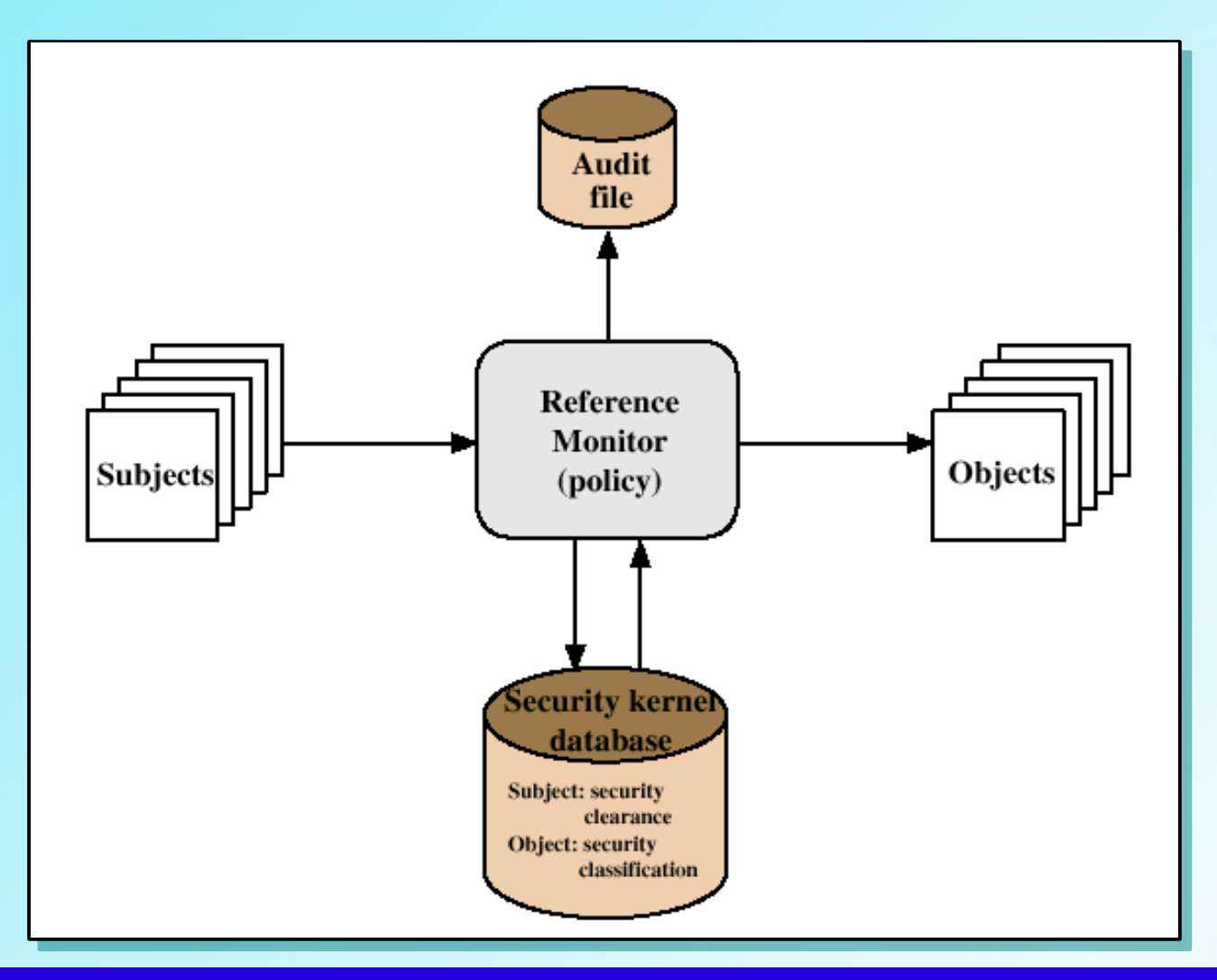

### **Reference Monitor**

- Reference monitor is a controlling element in hardware and OS
- Enforces the security rules in the security kernel database (no read up, no write down)

### **Trusted System Properties**

- Complete mediation security rules enforced on every access
- Isolation reference monitor and database are protected from unauthorized modification
- Verifiability reference monitor's correctness must be mathematically provable

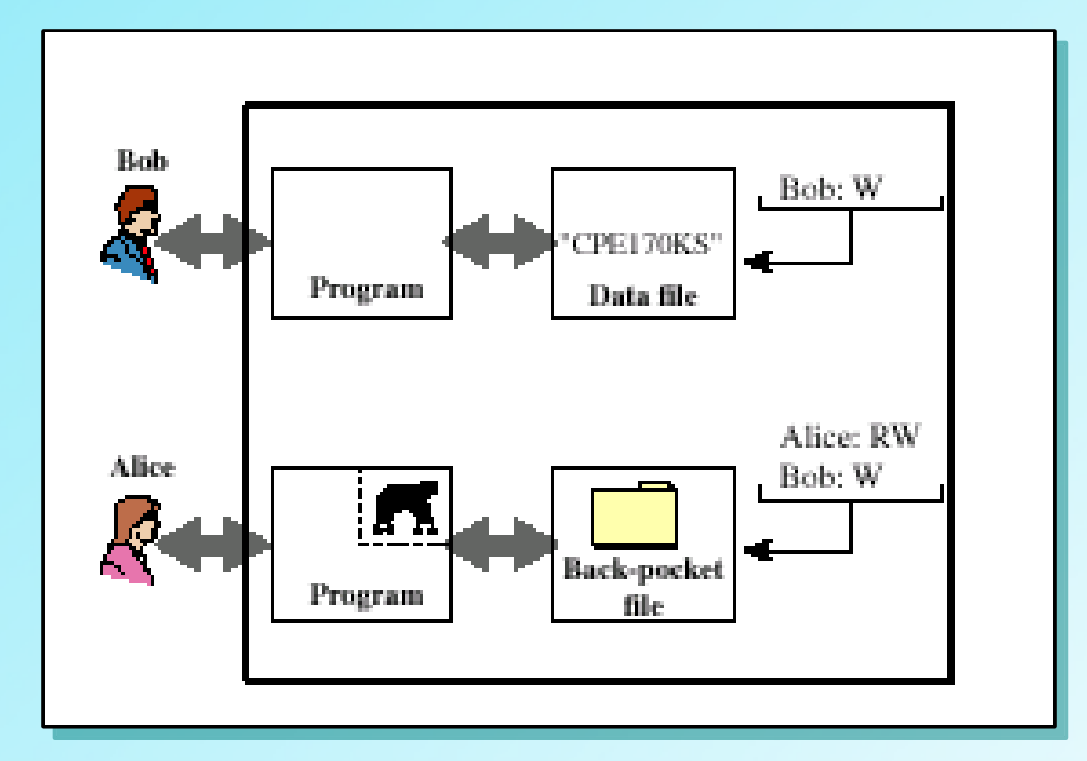

Alice installs trojan horse program and gives Bob write only permission

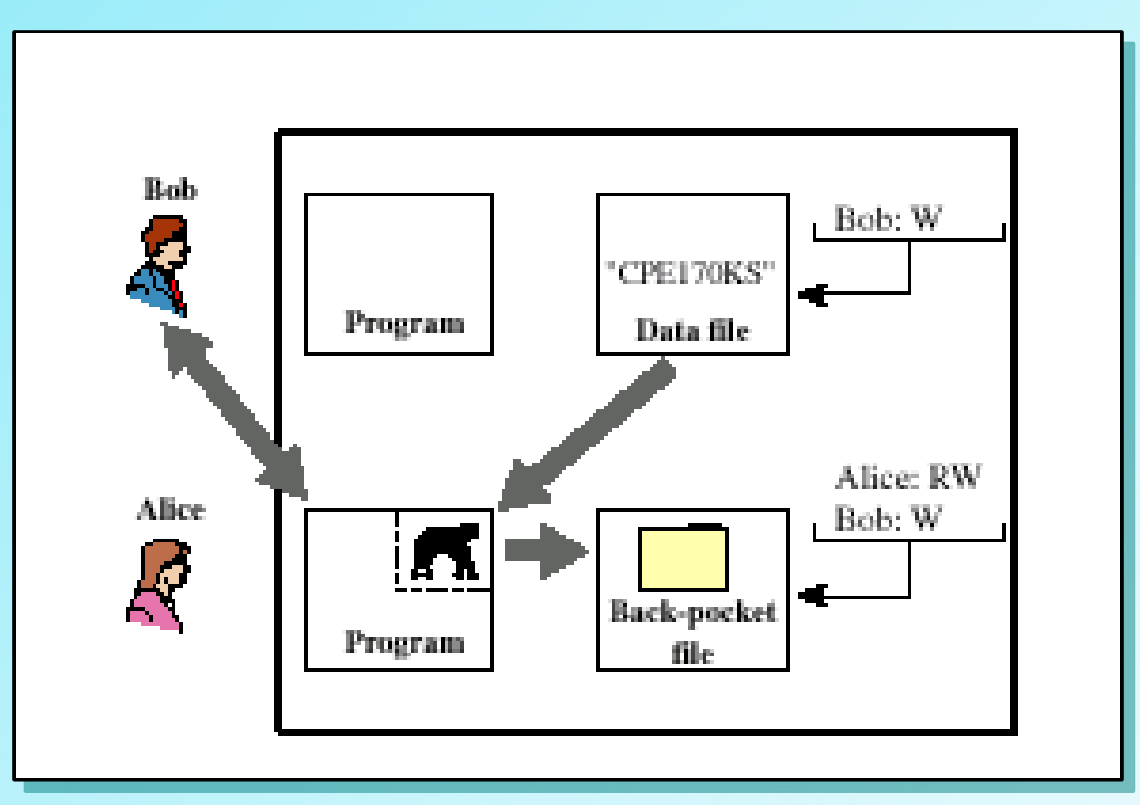

Alice induces Bob to invoke the trojan horse. Program detects it is being executed by Bob, reads the sensitive character string and writes it into Alice's back-pocket file

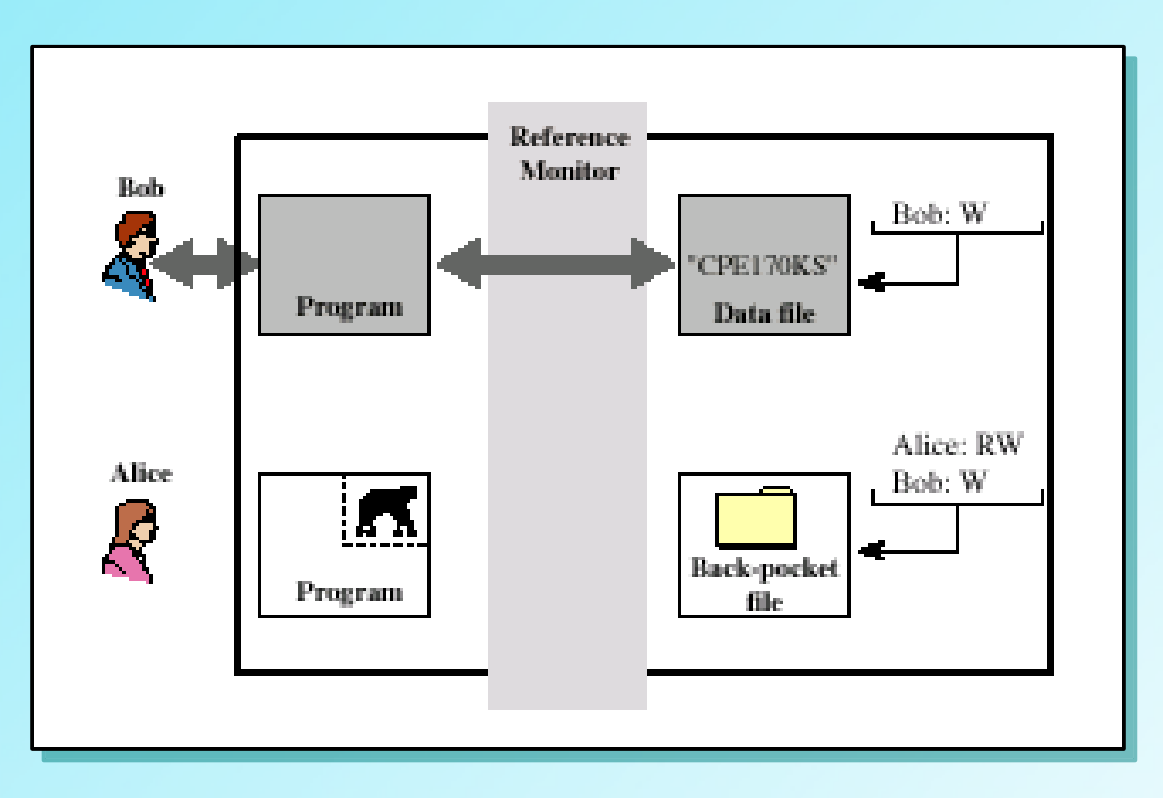

Two security levels are assigned, sensitive(higher) and public. Bob's stuff is sensitive and Alice's stuff is public.

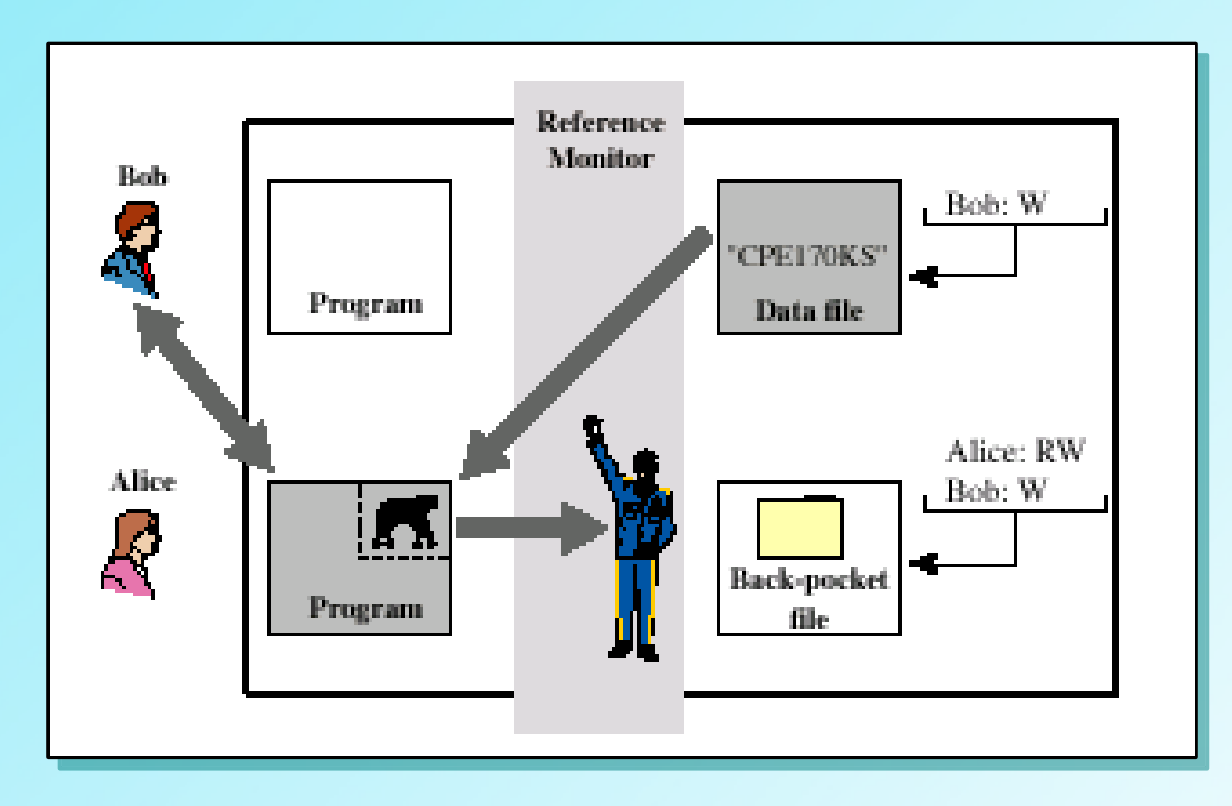

If Bob invokes the trojan horse program, that program acquires Bob's security and is able to read the character string. However, when the program attempts to store the string, the no write down policy is invoked
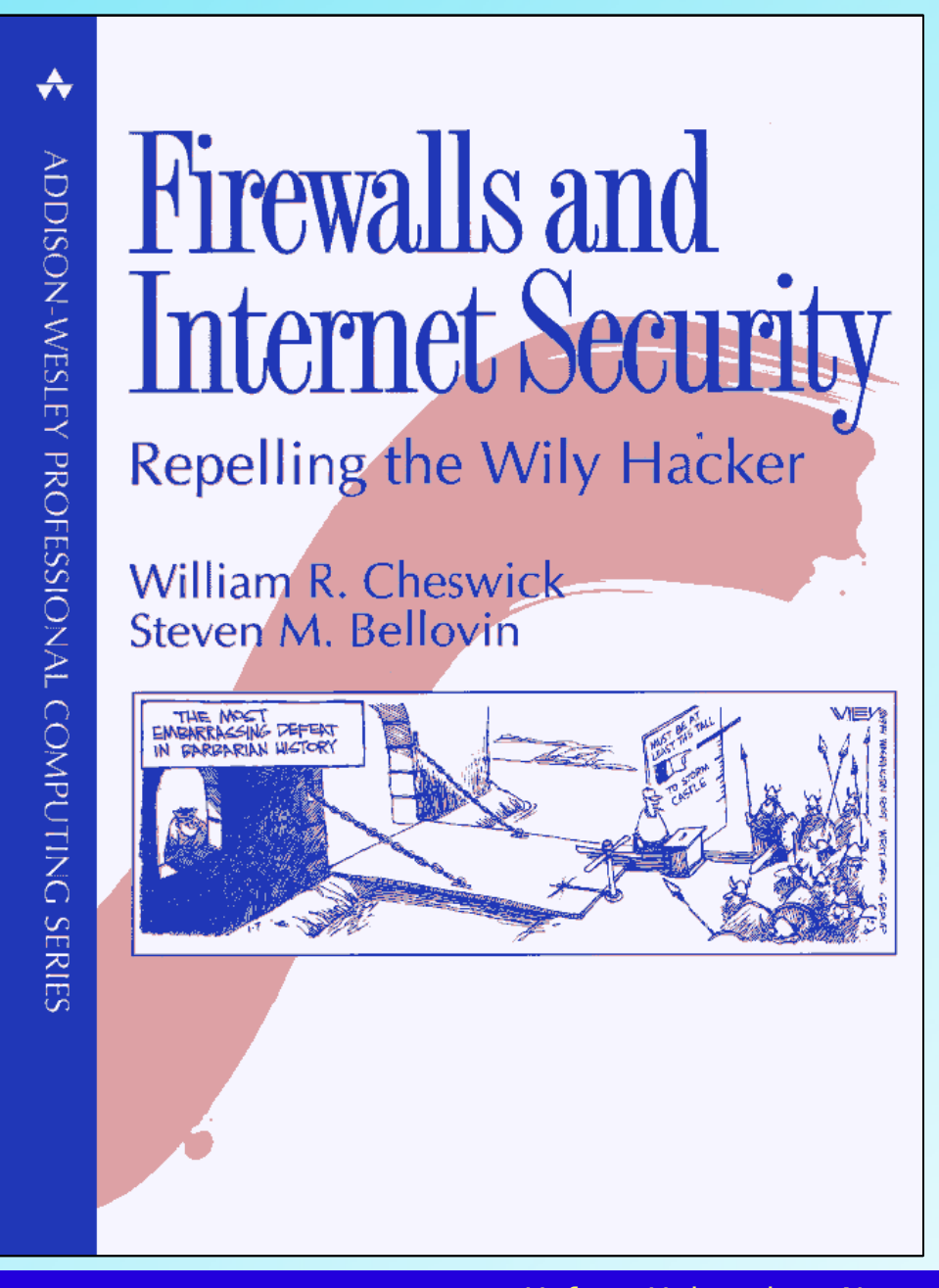

A classic in the field published in 1994. Know for its  $\bullet^*$ "bombs" which indicated a serious risk

## **Important URLs**

- [Evolution of](http://www.cisco.com/univercd/cc/td/doc/product/iaabu/centri4/user/scf4ch3.htm) the Firewall Industry Discusses different architectures and their differences, how packets are processed, and provides a timeline of the evolution
- [http://csrc.nist.gov/publications/nistpubs/800-41/](http://csrc.nist.gov/publications/nistpubs/800-41/sp800-41.pdf) NIST Guidelines On Firewalls and Firewall Policy
- Trusted [Computing](https://www.trustedcomputinggroup.org/home) Group Vendor group involved in developing and promoting trusted computer standards

## **Homework**

- Read Chapter Ten
- Read "An Evening With Berferd" notice the techniques used (traces, protocols, etc.) – Do not attempt this at home

## **Remember Hans Brinker...**

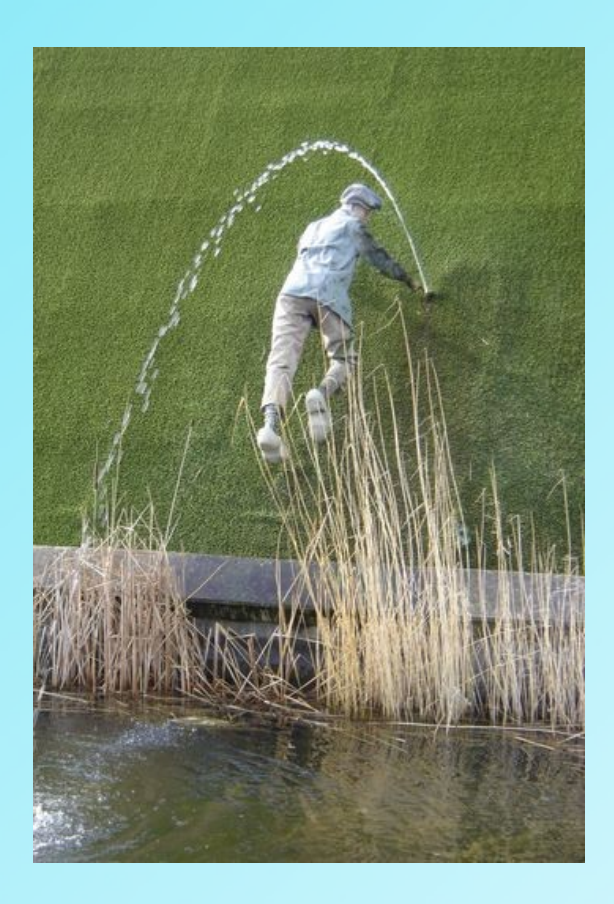

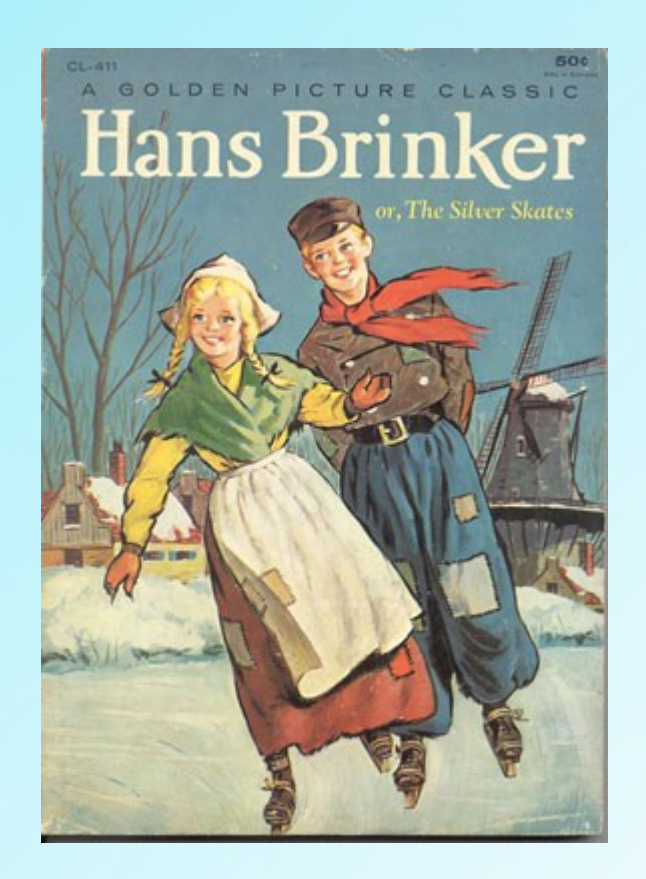

## **... 1 st Firewall Administrator**

Hofstra University – Network Security Course, CSC290A